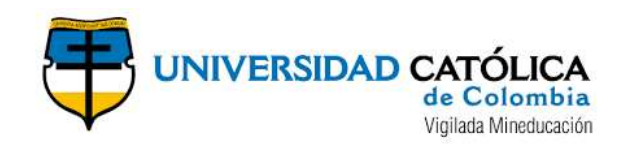

### **ESTIMACIÓN DE CAUDALES MÁXIMOS PARA EL SECTOR HIDROLÓGICO DE LA QUEBRADA EL DIAMANTE, MEDIANTE MODELACIÓN CON HEC-HMS.**

### **UBALDO ANDRES DIAZ ARIAS**

### **DANIEL FELIPE GUACANEME PRIETO**

### **FRANCY LORENA ALONSO NORE**

### **UNIVERSIDAD CATÓLICA DE COLOMBIA**

### **FACULTAD DE INGENIERÍA**

**PROGRAMA DE ESPECIALIZACIÓN EN RECURSOS HÍDRICOS**

**BOGOTÁ D.C – 2017**

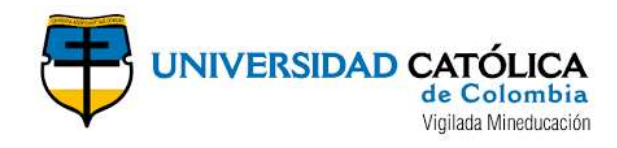

### **ESTIMACIÓN DE CAUDALES MÁXIMOS PARA EL SECTOR HIDROLÓGICO DE LA QUEBRADA EL DIAMANTE, MEDIANTE MODELACIÓN CON HEC-HMS.**

# **UBALDO ANDRES DIAZ ARIAS DANIEL FELIPE GUACANEME PRIETO FRANCY LORENA ALONSO NORE**

**Trabajo de grado para obtener el título de especialista en Recursos Hídricos.**

# **ASESOR: JORGE ALBERTO VALERO FANDIÑO**

### **INGENIERO CIVIL, MSC.**

# **UNIVERSIDAD CATÓLICA DE COLOMBIA FACULTAD DE INGENIERÍA PROGRAMA DE ESPECIALIZACIÓN EN RECURSOS HÍDRICOS BOGOTÁ D.C – 2017**

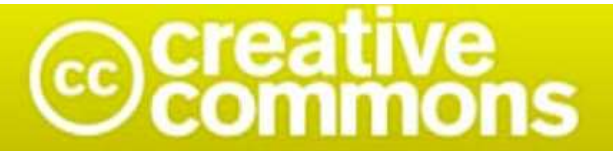

# Atribución-NoComercial 2.5 Colombia (CC BY-NC 2.5)

La presente obra está bajo una licencia: Atribución-NoComercial 2.5 Colombia (CC BY-NC 2.5) Para leer el texto completo de la licencia, visita: http://creativecommons.org/licenses/by-nc/2.5/co/

#### Usted es libre de:

Compartir - copiar, distribuir, ejecutar y comunicar públicamente la obra

hacer obras derivadas

#### Bajo las condiciones siguientes:

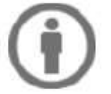

Atribución - Debe reconocer los créditos de la obra de la manera especificada por el autor o el licenciante (pero no de una manera que sugiera que tiene su apoyo o que apoyan el uso que hace de su obra).

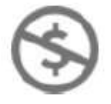

No Comercial - No puede utilizar esta obra para fines comerciales.

*"Las ideas emitidas por los autores son de su exclusiva responsabilidad y no expresan necesariamente opiniones del director del trabajo de grado o de la Universidad".*

#### Agradecimientos y dedicatoria.

Queremos agradecer en primera instancia a Dios, el dueño y hacedor de nuestros sueños, a nuestros padres por habernos proporcionado la mejor educación y habernos enseñado las lecciones más importantes en nuestras vidas, por enseñarnos a pensar en grande, a nuestros hermanos y amigos que con sus consejos nos dieron alientes para ser cada día mejor personas.

También agradecer a nuestro director, ya que sin su orientación no hubiéramos podido culminar este postgrado, por brindarnos su ayuda y conocimiento, los cuales fueron indispensables en este proceso y a la universidad por infundir en nosotros ética y moral a nivel profesional y personal.

¡Gracias!

### **TABLA DE CONTENIDO**

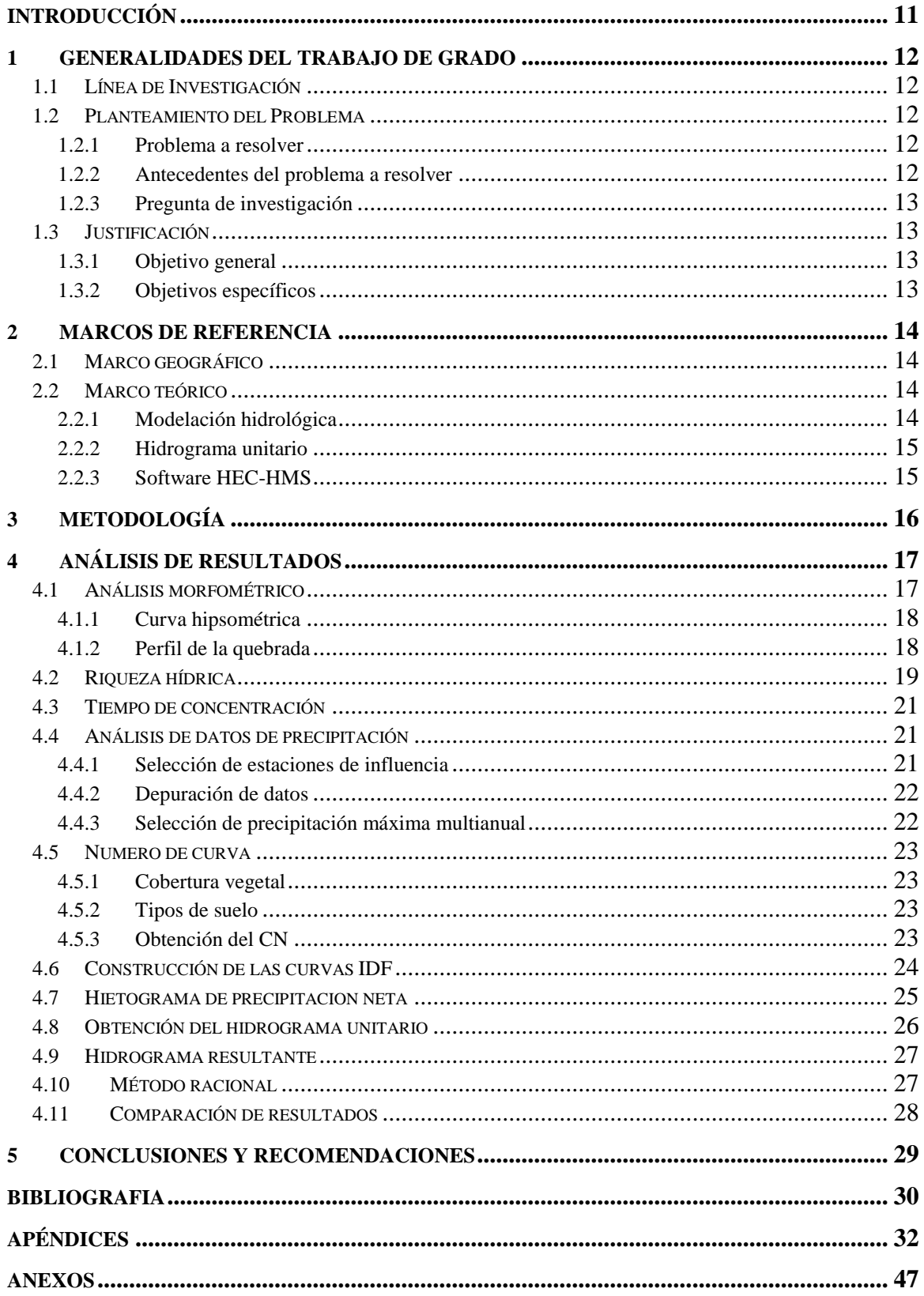

### **LISTA DE FIGURAS**

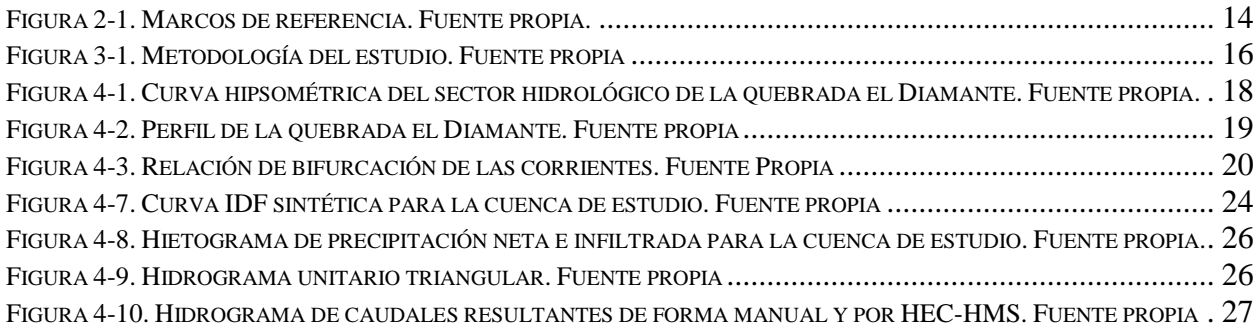

### **LISTA DE TABLAS**

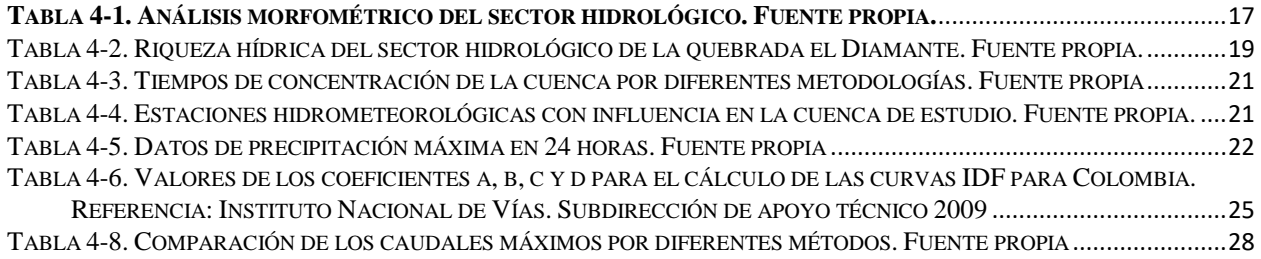

#### **RESUMEN**

El presente proyecto de grado consistió en demostrar la importancia de aplicar el Modelo de simulación HEC – HMS para determinar el hidrograma que produce la microcuenca de la quebrada el Diamante frente a eventos de precipitación, teniendo en cuenta las coberturas vegetales y tipo de suelo de la misma. Por lo anterior, se emplearon curvas de intensidad, duración, frecuencia (IDF) aproximadas para microcuenca de la quebrada el Diamante y se generaron hidrogramas de diseño calculados a partir de la precipitación máxima anual de 24 horas de las estaciones de Puente Quemado y Chita, procedente de información consultada en el Instituto Geográfico Agustín Codazzi (IGAC) y el instituto de hidrología, Meteorología y estudios ambientales (IDEAM).

Además, se realizaron las simulaciones con el software HEC-HMS aplicando el método de hidrograma unitario, usando un hietograma o tormentas de diseño como entrada y obteniendo el hidrograma resultante para un periodo de retorno de 100 años. Igualmente, se realizaron los cálculos por medio del método racional, encontrando una diferencia importante con respecto al método del hidrograma unitario, esto debido a la limitante del método racional.

Al caracterizar hidrológicamente la microcuenca de la quebrada el Diamante, como un sistema integrado se puede simular la respuesta de la misma ante la ocurrencia de eventos extremos, con el fin de conocer los posibles riesgos que pudieran presentarse trayendo como consecuencias perdidas económicas y sociales en las poblaciones ubicadas a lo de la corriente de agua.

Palabras clave: Curvas IDF, Tipo y uso del suelo, hidrograma unitario, HEC-HMS, Modelos Hidrológico.

#### **ABSTRACT**

The present degree project consisted in demonstrating the importance of applying the HEC – HMS simulation model to determine the hydrograph produced by the bowl in the face of precipitation events, taking into account the vegetation cover and the soil type of the same. Used curves of intensity, duration, frequency, approximate for construction in the microbasin of the el Diamante stream and design hydrograms were calculated based on the maximum 24 hour precipitation of Puente Quemado and Chita stations, from information consulted in the Geographic Institute Agustín Codazzi (IGAC) and the Institute of hydrology, meteorology and environmental studies (IDEAM).

In addition, simulations were performed with the HEC-HMS software applying the unit hydrograph method, using a hietogram or design storms as input and obtaining the resulting hydrograph for a return period of 100 years. Likewise, the calculations were made by means of the rational method, finding an important difference with respect to the unit hydrograph method, this due to the limitation of the rational method.

By hydrologically characterizing the microbasin of the El Diamante stream, as an integrated system that allows simulating its response to happened of some extreme event, to know the possible risks that could arise, resulting in economic and social losses in the populations located along the body of water.

*Keywords:* Rainfall Intensity-Duration-Frequency (IDF) Curves, Type and land use, Unit hydrograph, HEC-HMS

.

### **INTRODUCCIÓN**

<span id="page-10-0"></span>El presente informe tiene como objetivo socializar detalladamente cómo se efectuó la modelación hidrológica de la quebrada el Diamante para efectos de estimar el caudal máximo mediante HEC-HMS. La característica principal de la modelación hidrológica es caracterizar por medio de un modelo hidrológico, las diversas amenazas por inundaciones o sequias a las que puede estar expuesta la población cercana a los cauces a lo largo del territorio nacional. (Carvajal Gómez, 2014).

La puesta en marcha de un modelo hidrológico como el expuesto en este trabajo; el cual revela los caudales máximos a los cuales puede llegar el sector hidrológico de la quebrada el Diamante (área de estudio) en los casos más críticos de emergencia invernal, es un estudio cuya información será valiosa a la hora de generar pronósticos hidrológicos y conocer escenarios de riesgo para efectuar las acciones de prevención requeridas o generación de obras de infraestructura para proyectos a fututo, una vez la población ya esté alertada del peligro latente pueda ser orientada para emprender acciones que permitan reducir los efectos adversos asociados.

Para el desarrollo del actual trabajo de grado fue necesaria la utilización específica de software especializado como HEC-HMS y herramientas de Sistemas de Información Geográfica, además de otras aplicaciones y bases de datos de uso libre como informes hidrológicos, catálogos de estaciones, Geoportal y la biblioteca online del IGAC. Cabe resaltar que los datos hidro-meteorológicos utilizados en la ejecución del proyecto fueron obtenidos de la red básica del IDEAM.

La metodología empleada para realizar el proyecto de grado consistió la obtención de un DEM de 10 metros, con el cual se obtuvo la delimitación y los parámetros de la cuenca utilizando el software ArcGIS, posteriormente se realizó la selección de las estaciones de influencia según los polígonos de Thiessen. Posteriormente, a los datos de cada estación se le realizo la búsqueda de datos atípicos y se encontró la precipitación máxima en 24 horas para los ultimo 10 años disponibles. Luego, se identificó la cobertura vegetal y el tipo de suelo presente en la cuenca, para determinar el número de curva, además se crearon las curvas IDF sintéticas por el método regionalizado para Colombia, con las intensidades para un tiempo de retorno de 100 años, se elaboró el hidrograma de bloque alterno, el hietograma de precipitación neta e infiltración, los hidrogramas de caudales con HEC-HMS y de forma manual, además de hallar el caudal máximo por el método racional.

#### **1 GENERALIDADES DEL TRABAJO DE GRADO**

### <span id="page-11-1"></span><span id="page-11-0"></span>**1.1 LÍNEA DE INVESTIGACIÓN**

Saneamiento de comunidades.

#### <span id="page-11-2"></span>**1.2 PLANTEAMIENTO DEL PROBLEMA**

#### <span id="page-11-3"></span>**1.2.1 Problema a resolver**

En los últimos años, la quebrada el Diamante ha sufrido una serie de desbordes en su cauce que han afectado a la población aledaña, ocasionando una serie de pérdidas en predios, cultivos de pancoger (cultivos que satisfacen una parte de las necesidades alimentarias de una población), viviendas y animales domésticos, teniendo que realizar la reubicación temporal de las personas afectadas, por lo que se hace necesario el diseño de algún tipo de obra o proyecto para el control de crecidas.

#### <span id="page-11-4"></span>**1.2.2 Antecedentes del problema a resolver**

Actualmente la zona de estudio denominada como el sector hidrológico de la quebrada el Diamante no cuenta con estudios realizados en esta zona.

Sin embargo, se realizó una búsqueda de diferentes proyectos de modelación hidrológica que han empleado el programa HEC - HMS en Colombia, las cuales fueron base de desarrollo de nuestro trabajo de grado.

En primer lugar, en año 2005, Edgar Gómez Y Henry Castillo de la Universidad Católica de Colombia, aplicaron el programa HEC - HMS para la obtención de caudales máximos de la cuenca del río frío. Para llevar a cabo este trabajo se realizó en primer lugar un estudio hidrológico de la cuenca, identificando por distintos métodos los diferentes parámetros de entrada para la modelación hidrológica, así se realizó la simulación con cada método para la calibración del modelo, finalmente los resultados fueron con comparados con estudios anteriores, de lo que se concluyó que el programa HEC HMS es muy versátil y ofrece una buena cantidad de posibilidades para la solución de problemas hidrológicos, pero se requiere que la cuenca este altamente instrumentada, y que los datos obtenidos sean confiables y consistentes (Gómez & Castillo, 2005).

En segundo lugar se tiene otro trabajo de grado elaborado en el año 2014 por Edison Martínez de la Universidad Santo Tomas de Aquino en compañía del Instituto de hidrología, meteorología y estudios ambientales (IDEAM), donde se realizó modelación hidrológica de la cuenca alta del río Atrato empleando el software de libre licencia HEC-HMS para obtener caudales máximos, desde su nacimiento en cerro de Plateado hasta la ciudad de Quibdó, lo cual no se había realizado con anterioridad dado la poca información sobre la cuenca. Para la modelación se empleó el método hidrológico de SMA (Continuous Soil Moisture accounting) para pérdidas, debido a las ventajas que ofrece este método en cuanto a la representación de la percolación y otros efectos en el suelo, lo que traería una modelación continua de precipitación. (Martinez Ortega, 2014).

#### <span id="page-12-0"></span>**1.2.3 Pregunta de investigación**

¿Cuáles son los caudales máximos que se generan en la quebrada el diamante, de acuerdo a una modelación con el software HEC - HMS?

### <span id="page-12-1"></span>**1.3 JUSTIFICACIÓN**

Debido a las zonas susceptibles a inundaciones presentes en el área de estudio nace la necesidad de diseñar estructuras para la protección de los pobladores, frente a las inundaciones, las cuales tienen una fuerte repercusión en la calidad de vida y desarrollo económico de la zona; y a partir de ahí se observa la importancia de determinar los caudales máximos que se pueden generar en el sector hidrológico de la quebrada el Diamante, dado que los valores de caudales extremos o máximos son fundamentales para el desarrollo de este tipo de obras.

#### <span id="page-12-2"></span>**1.3.1 Objetivo general**

Estimar los caudales máximos del sector hidrológico de la quebrada el Diamante, mediante la modelación con HEC.HMS.

#### <span id="page-12-3"></span>**1.3.2 Objetivos específicos**

- Establecer los parámetros morfométricos del sector hidrológico de la quebrada el Diamante.
- Crear la curva de intensidad- duración- frecuencia (IDF) del sector hidrológico de la quebrada el Diamante.
- Determinar el número de curva (CN) para el sector hidrológico de la quebrada el Diamante.

#### **2 MARCOS DE REFERENCIA**

<span id="page-13-0"></span>Los marcos utilizados para el desarrollo de la presente investigación se muestran en la [Figura 2-1.](#page-13-4)

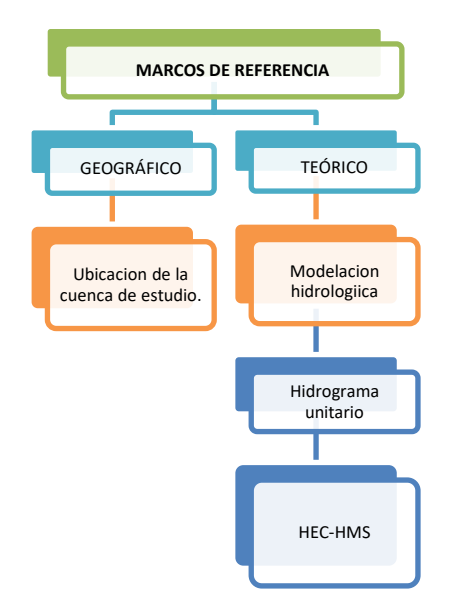

**Figura 2-1. Marcos de referencia. Fuente propia.**

### <span id="page-13-4"></span><span id="page-13-1"></span>**2.1 MARCO GEOGRÁFICO**

La quebrada el Diamante se ubica en la parte inferior del municipio La Salina, del departamento de Casanare. Esta actúa como Afluente de Río negro, cerca se encuentra la Peña de la Esperanza, la Cuchilla del Niquel ó Altamira y el Alto el Medio.

### <span id="page-13-2"></span>**2.2 MARCO TEÓRICO**

#### <span id="page-13-3"></span>**2.2.1 Modelación hidrológica**

La modelación hidrológica es una herramienta de gran importancia para el estudio de avenidas que se ha extendido por todo el mundo, fundamentalmente en países desarrollados. En la actualidad, con el empleo de estos modelos, se realiza el análisis y la prevención de las inundaciones; además, es posible manejar hipótesis suficientemente realistas o previsibles que ofrezcan un cierto grado de confianza para la toma de decisiones, ya sea en la ordenación del territorio en torno a los ríos o para exigir criterios de diseño de obras e infraestructuras capaces de soportar y funcionar adecuadamente en situaciones de emergencia. Incluso, alertar a los servicios de protección civil y establecer protocolos de actuación ante posibles situaciones de peligro por intensas lluvias. (Estrada Sifontes & Pacheco Moya, 2012)

#### <span id="page-14-0"></span>**2.2.2 Hidrograma unitario**

Se define como el hidrograma de escurrimiento debido a una precipitación con altura en exceso (hpe) unitaria (un mm, un cm, una pulg, etc.), repartida uniformemente sobre la cuenca, con una intensidad constante durante un período específico de tiempo (duración en exceso "de"). El hidrograma unitario, es un hidrograma típico de la cuenca. Como las características fisiográficas de la cuenca (área, forma, pendiente, etc.) son relativamente constantes, cabe esperar una considerable similitud en la forma de los hidrogramas, correspondientes a precipitaciones de características similares (duración, intensidad, distribución, cantidad de escurrimiento, etc.) (Duran Sarmiento, García Troya, Panchano Ramon, Terán Reyes, & Ullauri Ortega, 2015)

#### <span id="page-14-1"></span>**2.2.3 Software HEC-HMS**

El sistema de modelado hidrológico (HEC-HMS) está diseñado para simular los procesos de precipitación y escurrimiento de las cuencas de drenaje dendríticas. Está diseñado para ser aplicable en una amplia gama de áreas geográficas para resolver la mayor variedad posible de problemas (Mochica Mamani, 2013). Esto incluye gran río cuenca de agua de la oferta y la inundación hidrología y pequeño escurrimiento de cuencas urbano o natural. Los hidrogramas producidos por el programa se usan directamente o en conjunto con otros programas para estudios de disponibilidad de agua, drenaje urbano, pronóstico de flujo, impacto futuro de la urbanización, diseño de vertedero de yacimientos, reducción de daños por inundación, regulación de llanuras de inundación y operación de sistemas. (Bastidas, 2005)

El programa es un sistema de modelado generalizado capaz de representar muchas cuencas hidrográficas diferentes. Se construye un modelo de la cuenca hidrográfica separando el ciclo del agua en piezas manejables y construyendo límites alrededor de la cuenca hidrográfica de interés. Cualquier flujo de masa o energía en el ciclo puede representarse con un modelo matemático. En la mayoría de los casos, varias opciones de modelo están disponibles para representar cada flujo. Cada modelo matemático incluido en el programa es adecuado en diferentes entornos y bajo diferentes condiciones. (Nanía, 2007)

#### **3 METODOLOGÍA**

<span id="page-15-1"></span><span id="page-15-0"></span>.

La metodología utilizada para el presente estudio se puede observar en la

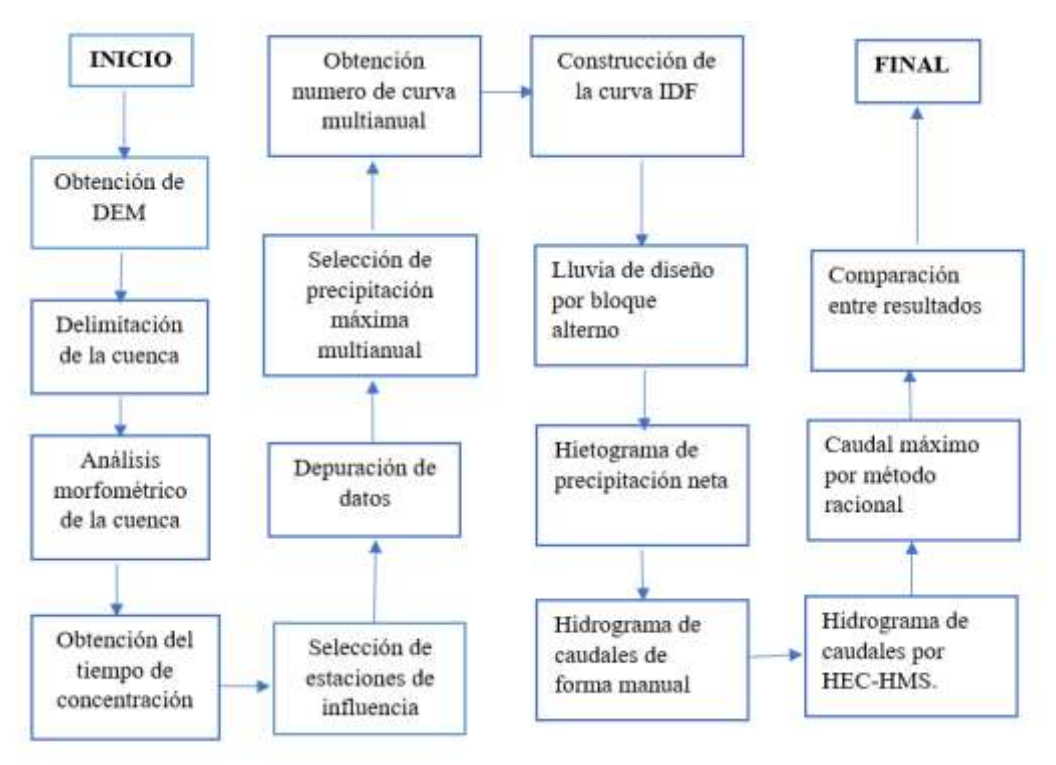

**Figura 3-1. Metodología del estudio. Fuente propia**

La delimitación de la cuenca se realizó empleando un DEM de 10 metros, obtenido de LPDAAC (Lans Processes Distributed Active Center). Para la determinación de los parámetros morfométricos de la cuenca, y la obtención del número de curva se utilizó el software ArcGIS.

Posteriormente, se realizó la selección de las estaciones climatológicas del IDEAM, que tuvieran influencia en el sector hidrológico de este estudio, de acuerdo al criterio de los polígonos de Thiessen, se realizó un proceso de depuración de los datos, para descartar datos atípicos, para el tratamiento de datos se realizó el análisis empleando los últimos 10 años disponibles (2006 a 2015) de las estaciones seleccionadas y se estableció la curva IDF aproximada del sector hidrográfico.

Finalmente, se estableció el hidrograma unitario triangular, con el cual se obtuvo el hidrograma de caudales para un tiempo de retorno de 100 años con tormenta de diseño con pico al 50%. Este procedimiento se realizó tanto de forma manual como por medio del software HEC-HMS, además se obtuvo el caudal máximo por medio del método racional, para realizar una comparación entre los tres métodos.

### **4 ANÁLISIS DE RESULTADOS**

### <span id="page-16-1"></span><span id="page-16-0"></span>**4.1 ANÁLISIS MORFOMÉTRICO**

El análisis morfométrico del sector hidrológico de la quebrada el Diamante se puede observar en [Tabla 4-1.](#page-16-2) En el [Apéndice 1](#page-40-1) se puede observar la delimitación de la cuenca, y las corrientes de la misma.

<span id="page-16-2"></span>

| Tabla 4-1. Analisis moltumenteu del sector murologico. Fuente propia. |                    |              |  |
|-----------------------------------------------------------------------|--------------------|--------------|--|
| Parámetro morfométrico                                                | <b>Unidades</b>    | <b>Valor</b> |  |
| Área de la cuenca                                                     | Km <sup>2</sup>    | 17,28        |  |
| Perímetro de la cuenca                                                | Km                 | 20,698       |  |
| Pendiente de la cuenca                                                | $\%$               | 46,76        |  |
| Longitud del rio principal                                            | Km                 | 6,908        |  |
| Elevación mínima de la cuenca                                         | msnm               | 1279         |  |
| Elevación media de la cuenca                                          | msnm               | 1577,65      |  |
| Elevación máxima de la cuenca                                         | msnm               | 2969         |  |
| No de corrientes perenes,                                             | # de corrientes    | 37           |  |
| intermitentes o tramos                                                |                    |              |  |
| Longitud de corrientes                                                | Km                 | 35.67        |  |
| Orden de corriente                                                    |                    | 3            |  |
| Densidad de corriente (Ds)                                            | ríos/Km            | 2,141        |  |
| Densidad de drenajes (Dd)                                             | Km/Km <sup>2</sup> | 2,064        |  |
| Factor de forma (Kf)                                                  | Adimensional       | 0,473        |  |
| Coeficiente de compacidad (Kc)                                        | Adimensional       | 1,404        |  |
| Indice de alargamiento (Ia)                                           | Adimensional       | 1,566        |  |

**Tabla 4-1. Análisis morfométrico del sector hidrológico. Fuente propia.**

De acuerdo a lo establecido en la [Tabla 4-1,](#page-16-2) se obtuvo un área de 17,28 Km<sup>2</sup>, por lo cual la cuenca corresponde a un sector hidrológico, con un perímetro de 20,69 Km y una pendiente del 46,76%, correspondiendo a un terreno montañoso, las elevaciones de la cuenca oscilan entre 1270 a 2969 m.s.n.m, por lo cual la parte baja de la cuenca es de clima templado con una temperatura de 17 a 24°C, mientras que la parte alta es un piso térmico frio con una temperatura de 12 a 17°C aproximadamente.

La cuenca posee 37 corrientes, con una longitud total de 35.67 Km, donde la quebrada el Diamante como corriente principal corresponde al 19,36% de la longitud de corrientes. En cuanto a la densidad de drenaje, esta se considera moderada. En cuanto a la forma se establece que es una cuenca con tendencia alargada, por lo cual se deduce que los tiempos de viaje son mucho más largos, originando que los picos de las crecidas disminuyan cuando se forman lluvias concentradas en la cuenca (Rojo Hernández, s.f.)

#### <span id="page-17-0"></span>**4.1.1 Curva hipsométrica**

En la [Figura 4-1](#page-17-2) se observa la curva hipsométrica de la cuenca de estudio.

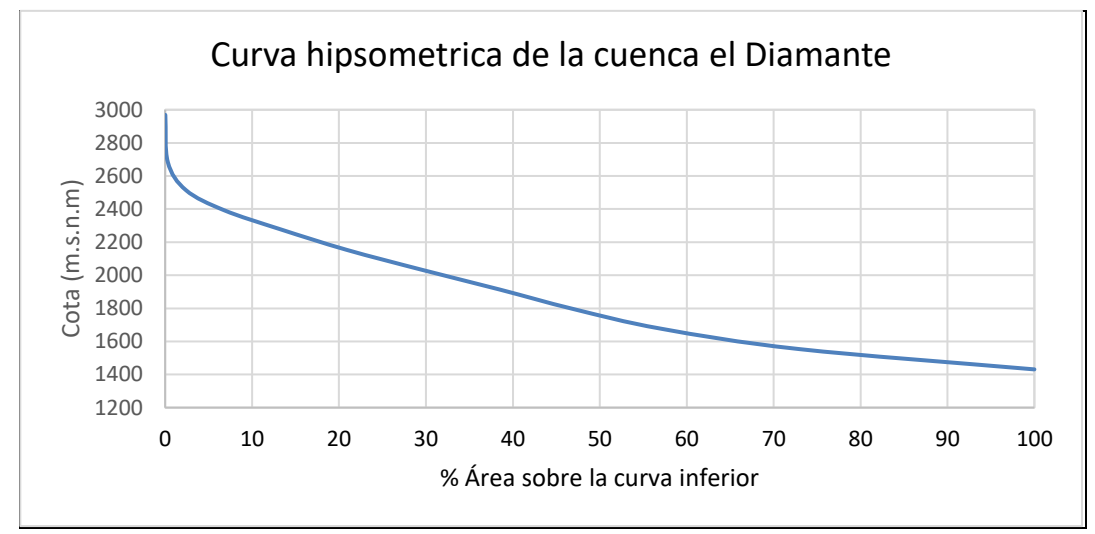

**Figura 4-1. Curva hipsométrica del sector hidrológico de la quebrada el Diamante. Fuente propia.**

<span id="page-17-2"></span>En la [Figura 4-1](#page-17-2) se presenta la curva hipsométrica. Por su forma se puede concluir que la cuenca se encuentra en una etapa de madurez con colinas medias; tiene mayores puntos por encima de la altura mediana lo que da a entender que tiene mayor variabilidad altimétrica, lo que significa un mayor proceso erosivo en la parta alta de la cuenca.

#### <span id="page-17-1"></span>**4.1.2 Perfil de la quebrada**

En la [Figura 4-2](#page-18-1) se observa el perfil longitudinal de la quebrada el Diamante.

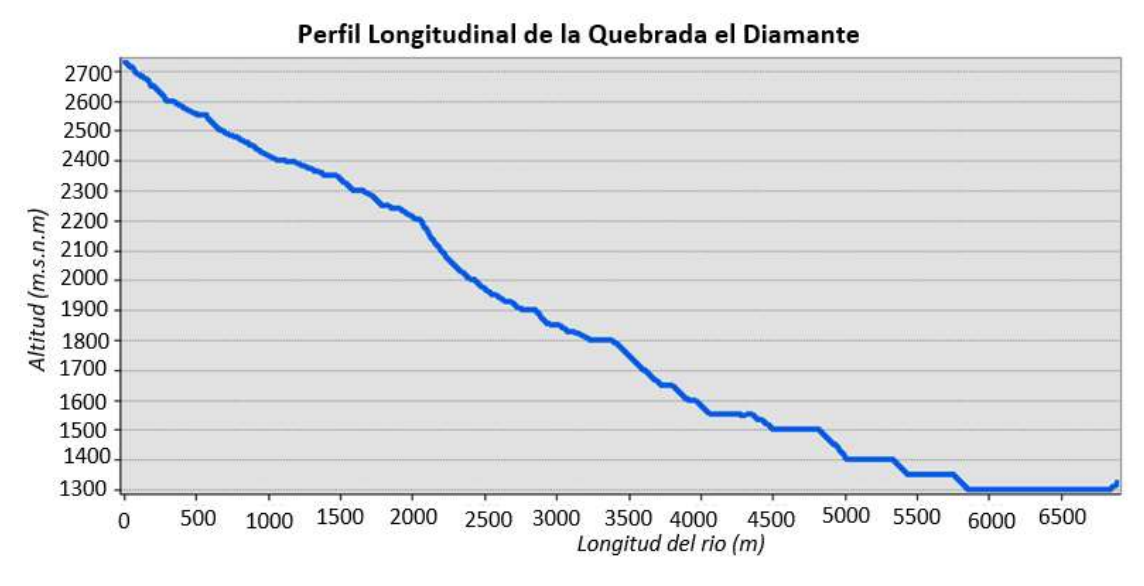

**Figura 4-2. Perfil de la quebrada el Diamante. Fuente propia**

<span id="page-18-1"></span>Al realizar el análisis de la microcuenca El Diamante por su posición topográfica, encontramos que se describe un comportamiento de transición ya que muestra una situación intermedia entre la zona de montaña y la llegada a la zona de planicie, característico de la descripción morfométrica generada, con pendientes y velocidades moderadas y su cauce formado por areniscas y algunos cantos rodados. (Aparicio Mijares F.J, 2016)

### <span id="page-18-0"></span>**4.2 RIQUEZA HÍDRICA**

<span id="page-18-2"></span>De acuerdo con la zonificación y codificación de cuencas hidrográficas establecido por el IDEAM, la cuenca de estudio corresponde al código 3602-02, es decir que la cuenca pertenece al área hidrológica del Orinoco y a la zona hidrográfica de río Casanare.

**Tabla 4-2. Riqueza hídrica del sector hidrológico de la quebrada el Diamante. Fuente propia.**

| <b>Cuenca</b> | <b>Unidad</b><br>hidrológica | Unidad hidrológica (II)            | <b>Unidad</b><br>hidrológica<br>(III) |
|---------------|------------------------------|------------------------------------|---------------------------------------|
|               | 021                          | 021a; 021m.                        |                                       |
|               | 022                          | $022m$ .                           |                                       |
|               | 023                          | 023a; 023b;023m.                   |                                       |
|               | 024                          | $024m$ .                           |                                       |
|               | 025                          | 025a;025b; 025c; 025d; 025e; 025f; |                                       |
|               |                              | $025g$ ; $025m$ .                  |                                       |

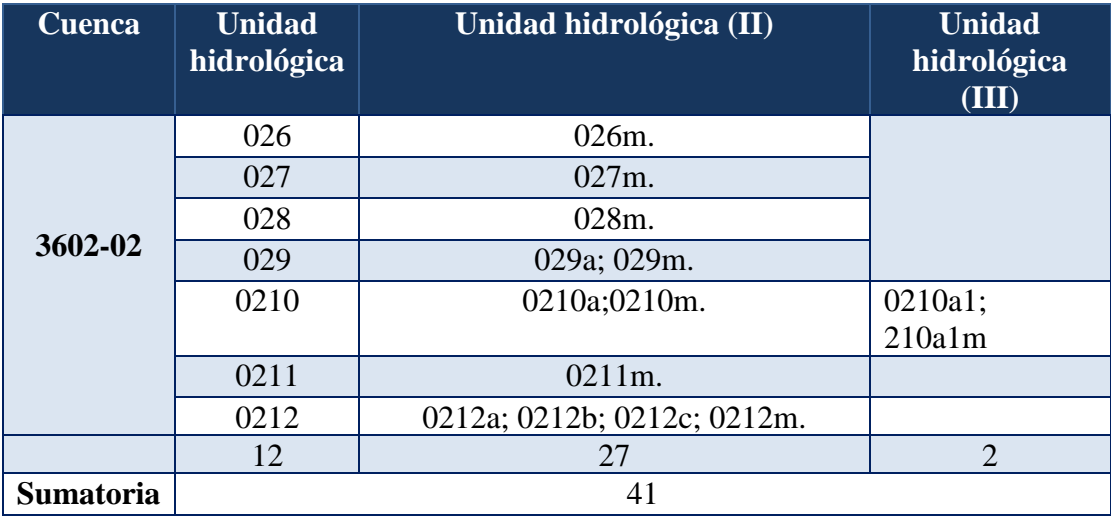

Como se establece en la [Tabla 4-2](#page-18-2) el sector hidrológico de a quebrada el Diamante posee 12 unidades hidrológicas, 27 unidades hidrológicas de segundo orden y 2 unidades hidrológicas de tercer orden, lo que indica que el 66% de la riqueza hídrica de esta cuenca se encuentra en las unidades hidrológicas de orden II.

En la se [Figura 4-3](#page-19-0) observa la relación de bifurcación (Rb) para los tres rangos de orden de corrientes que se encuentran en el sector hidrológico. Al realizar el análisis graficando el orden y el Rb, se observa que los drenajes de orden uno y dos (en especial este último) presentan la mayor probabilidad de potencial hídrico.

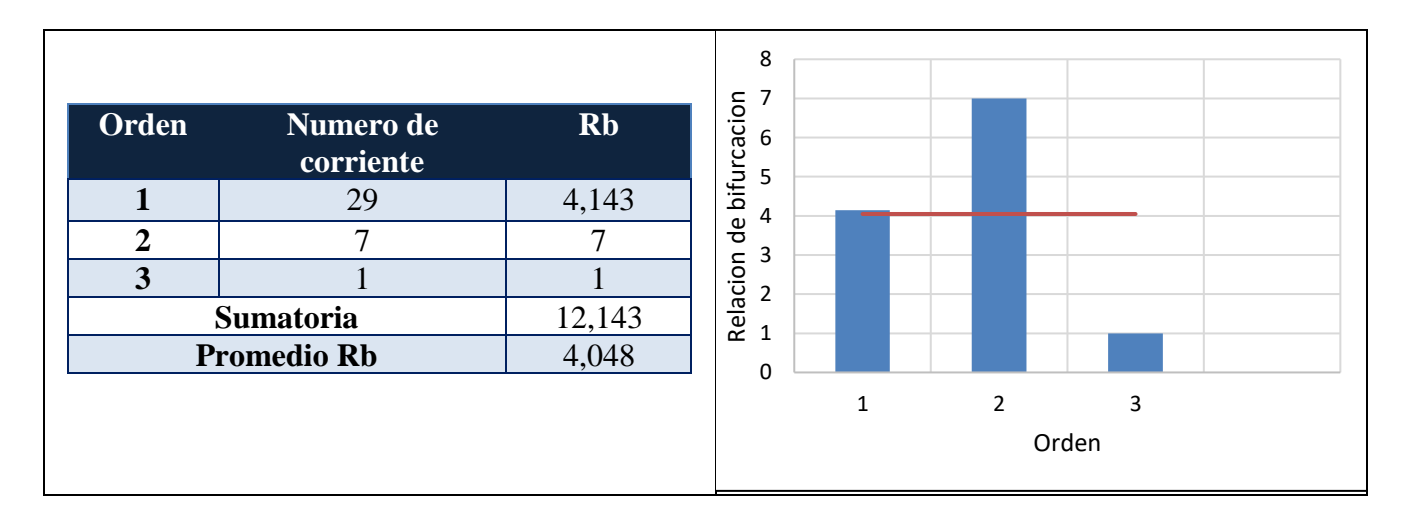

<span id="page-19-0"></span>**Figura 4-3. Relación de bifurcación de las corrientes. Fuente Propia**

### <span id="page-20-0"></span>**4.3 TIEMPO DE CONCENTRACIÓN**

<span id="page-20-3"></span>Para establecer el tiempo de concentración de la cuenca, se utilizaron diferentes metodologías, los resultados se pueden observar en la [Tabla 4-3:](#page-20-3)

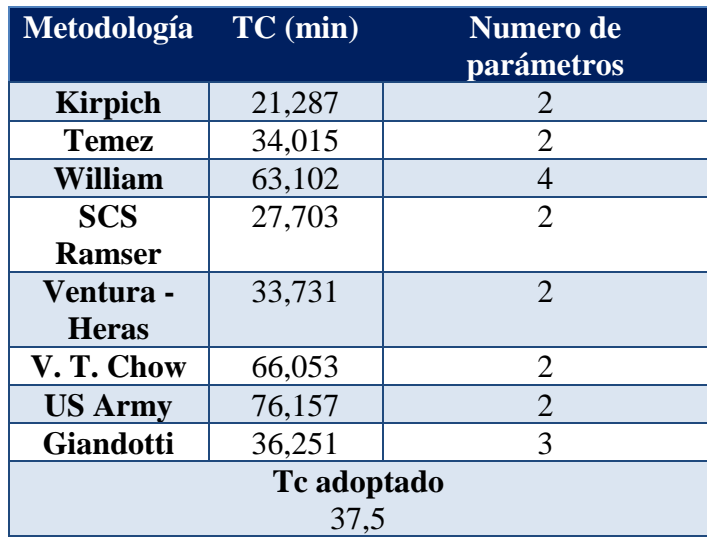

### **Tabla 4-3. Tiempos de concentración de la cuenca por diferentes metodologías. Fuente propia**

Finalmente se adoptó un tiempo de concentración de 37,5 minutos valor importante al momento de definir el hidrograma Unitario.

### <span id="page-20-1"></span>**4.4 ANÁLISIS DE DATOS DE PRECIPITACIÓN**

#### <span id="page-20-2"></span>**4.4.1 Selección de estaciones de influencia**

Para la selección de las estaciones de influencia se utilizó la metodología de polígonos de Thiessen, encontrando dos estaciones con influencia sobre la cuenca (Ver

<span id="page-21-1"></span>[Apéndice 2\)](#page-40-2), en la [Tabla 4-4](#page-21-1) se observan los datos básicos de esas dos estaciones.

#### **Tabla 4-4. Estaciones hidrometeorológicas con influencia en la cuenca de estudio. Fuente propia.**

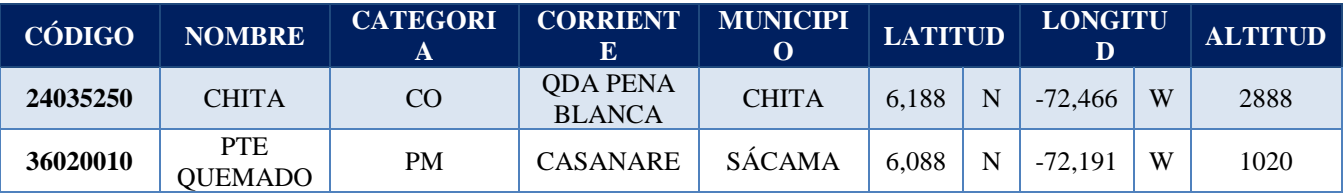

#### <span id="page-21-0"></span>**4.4.2 Depuración de datos**

Para este estudio se emplearon los datos máximos de precipitación en 24 horas de las estaciones de Puente quemado [\(Anexo 1\)](#page-55-1) y Chita [\(Anexo 2\)](#page-56-0) obtenidos del Instituto de Hidrología, Meteorología y Estudios Ambientales (IDEAM), a los cuales se les realizó un proceso de revisión de datos atípicos, por varias metodologías, concluyendo finalmente que no encontró ningún dato atípico, por lo cual la serie se utiliza sin ninguna modificación. Los cálculos para encontrar datos atípicos se pueden observar en el

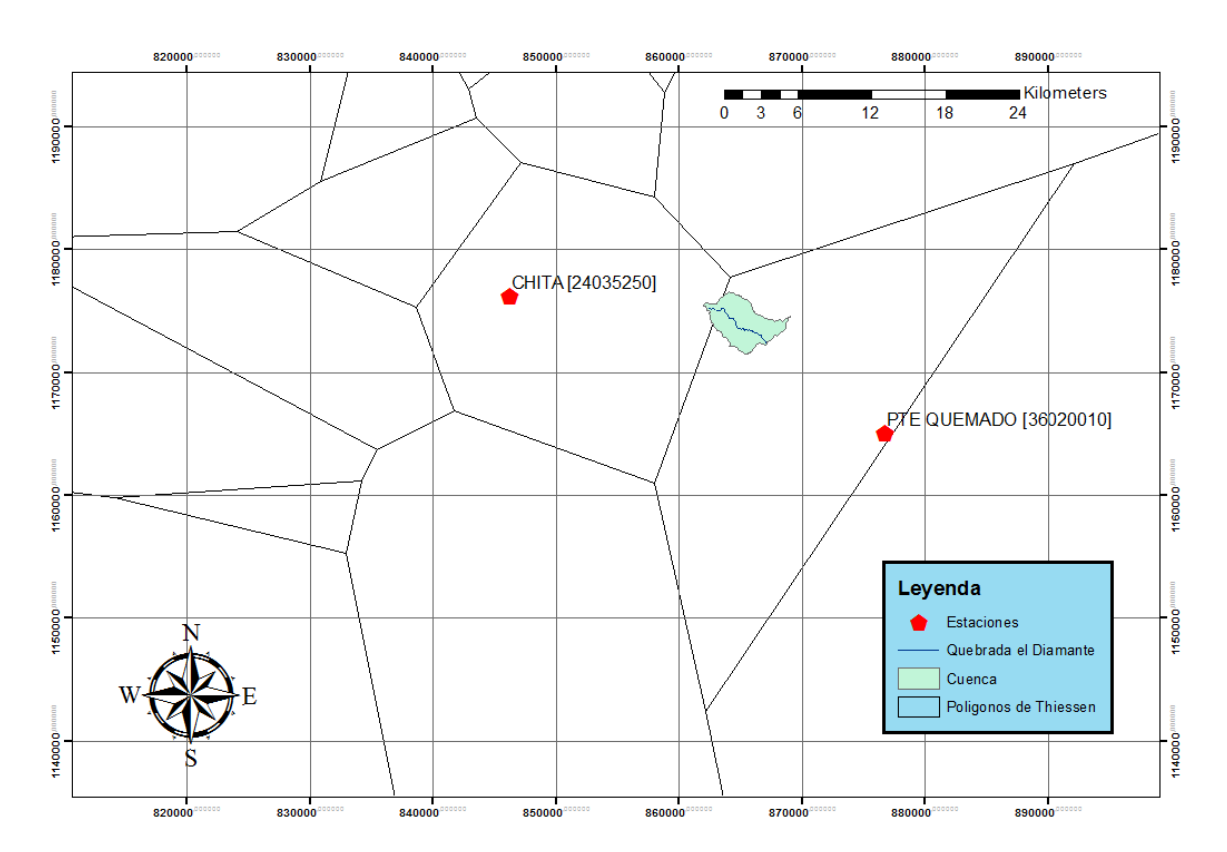

[Apéndice 3.](#page-41-0)

#### <span id="page-22-0"></span>**4.4.3 Selección de precipitación máxima multianual**

Para llevar a cabo un análisis mucho más preciso de la situación actual de la cuenca, se emplearon solo los últimos 10 años disponibles de información (2006 al 2015), esto para evidenciar el posible cambio en la precipitación por efectos del calentamiento global.

Para cada estación se calculó la media, desviación estándar y el coeficiente de asimetría a los valores de precipitación máxima en 24 horas por año. Estos valores se pueden ver en [Tabla](#page-22-1)  [4-5](#page-22-1)

<span id="page-22-1"></span>

|                          | Precipitación máxima en 24h |                  |                       |  |
|--------------------------|-----------------------------|------------------|-----------------------|--|
| Año                      | Chita (mm)                  | Pte quemado (mm) | Lluvia Ponderada (mm) |  |
| 2006                     | 72.23                       | 80.03            | 79.51                 |  |
| 2007                     | 32.2                        | 80.03            | 76.86                 |  |
| 2008                     | 42.5                        | 80.53            | 78.01                 |  |
| 2009                     | 30.5                        | 106              | 101.01                |  |
| 2010                     | 66.73                       | 105.5            | 102.93                |  |
| 2011                     | 39.73                       | 80.03            | 77.36                 |  |
| 2012                     | 48.2                        | 138.4            | 132.44                |  |
| 2013                     | 37                          | 62.03            | 60.37                 |  |
| 2014                     | 32.2                        | 90               | 86.18                 |  |
| 2015                     | 56.03                       | 71               | 70.01                 |  |
|                          |                             |                  |                       |  |
| Promedio                 | 45.73                       | 89.36            | 86.47                 |  |
| Desviación estándar      | 14.82                       | 22.02            | 20.66                 |  |
| Coeficiente de asimetría | 0.84                        | 1.26             | 1.25                  |  |

**Tabla 4-5. Datos de precipitación máxima en 24 horas. Fuente propia**

La precipitación promedio máxima en 24 horas a nivel multianual para la estación de Chita corresponde a 45.73 mm y para la estación de puente quemado es de 89.36 mm, casi duplicando la precipitación en esta última estación. En cuanto a la desviación estándar, los datos de la estación de puente quemado están mucho más dispersos alrededor de la media que los de la estación de chita. En cuanto a asimetría se observa que los datos de la estación Chita muestran un comportamiento simétrico, mientras que los datos de la estación Puente Quemado son asimétricos con abundancia de los datos pequeños.

Además, en la [Tabla 4-5](#page-22-1) se puede apreciar la lluvia ponderada en función del área aferente a las estaciones (1.142 Ha para Chita y 16.142 Ha para Puente Quemado). De esta manera se puede afirmar que para la cuenta de estudio la precipitación máxima promedio anual en 24 h a nivel multianual es de 86.47mm.

Finalmente, al ajustar una distribución Gamma a los valores de la lluvia ponderada (ver [Tabla 4-5\)](#page-22-1), se encontró que la lluvia máxima en 24 horas para un periodo de retorno de 100 años es de 141.64mm. Es necesario tener en cuenta que la bondad del ajuste de la distribución Gamma fue comprobada mediante una prueba Prueba Kolmogorov – Smirnov con una confianza del 95%.

#### <span id="page-23-0"></span>**4.5 NUMERO DE CURVA**

Una vez obtenidos los principales parámetros morfométricos de la microcuenca, se realizó la revisión de las variables del suelo, cobertura y uso, para calcular el número de curva de escorrentía (CN).

#### <span id="page-23-1"></span>**4.5.1 Cobertura vegetal**

Con la ayuda del plano de Cobertura Vegetal, se pudo identificar y definir cuatro tipos de cobertura vegetal característicos en la mayor parte del Área de la cuenca: los pastos limpios, el rastrojo o bosque secundario, el bosque de galería junto a los lechos de caños y ríos y las áreas urbanizadas, correspondientes a zonas totalmente dedicadas a la ganadería, con algunos cultivos.

En algunas áreas la cuenca presenta una cobertura vegetal en mosaico de cultivos, y de igual forma se observan actividades recreativas en algunos de los caños ubicados dentro del Área. En el

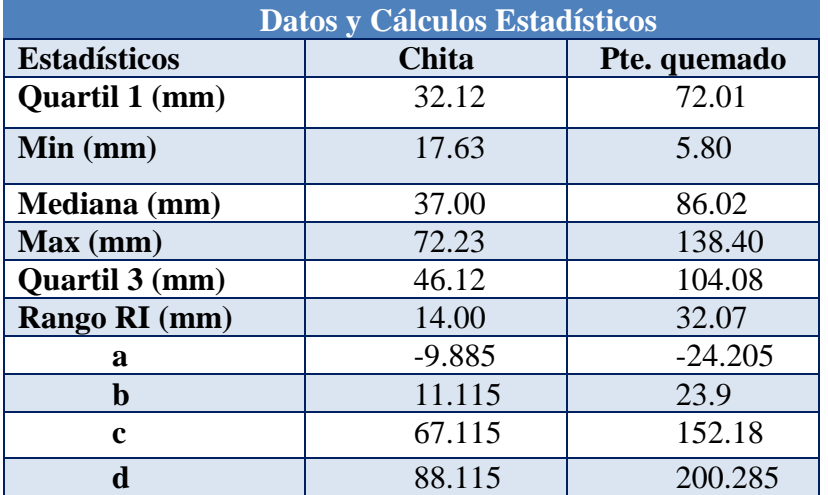

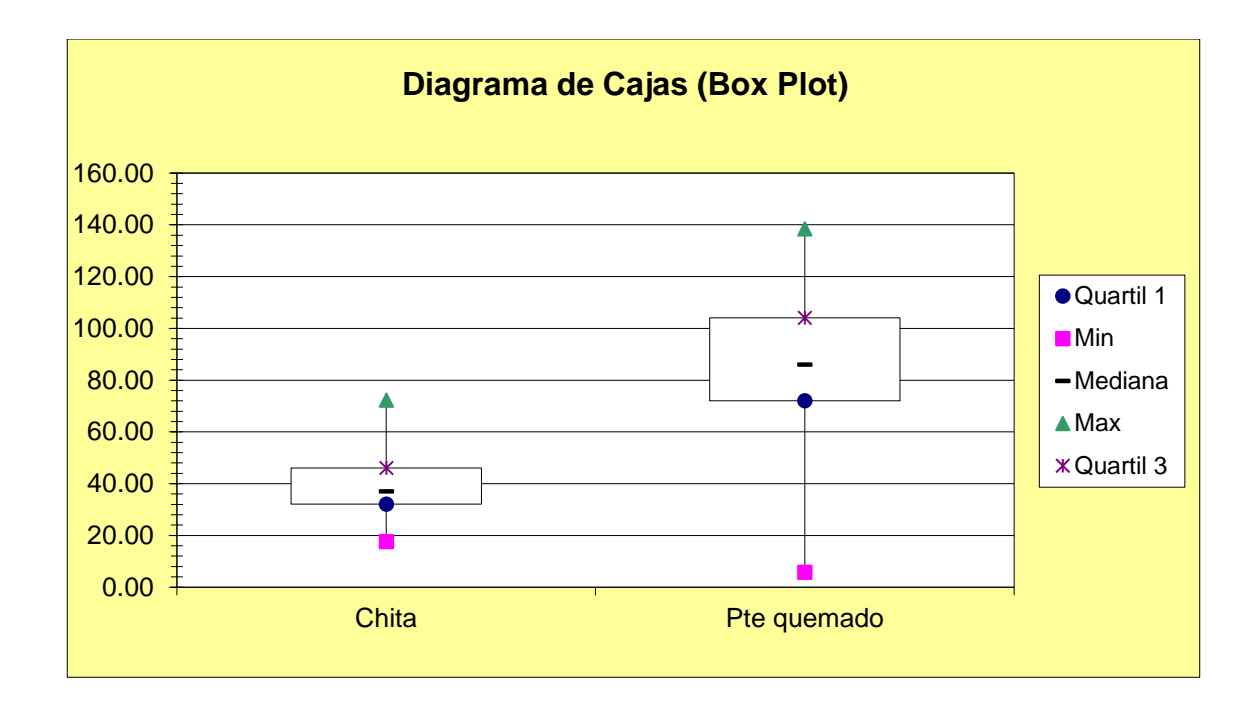

A continuación las [gráficas de dispersión de datos suministrados por cada estación](#page-42-0)  [presente en el área de la microcuenca.](#page-42-0)

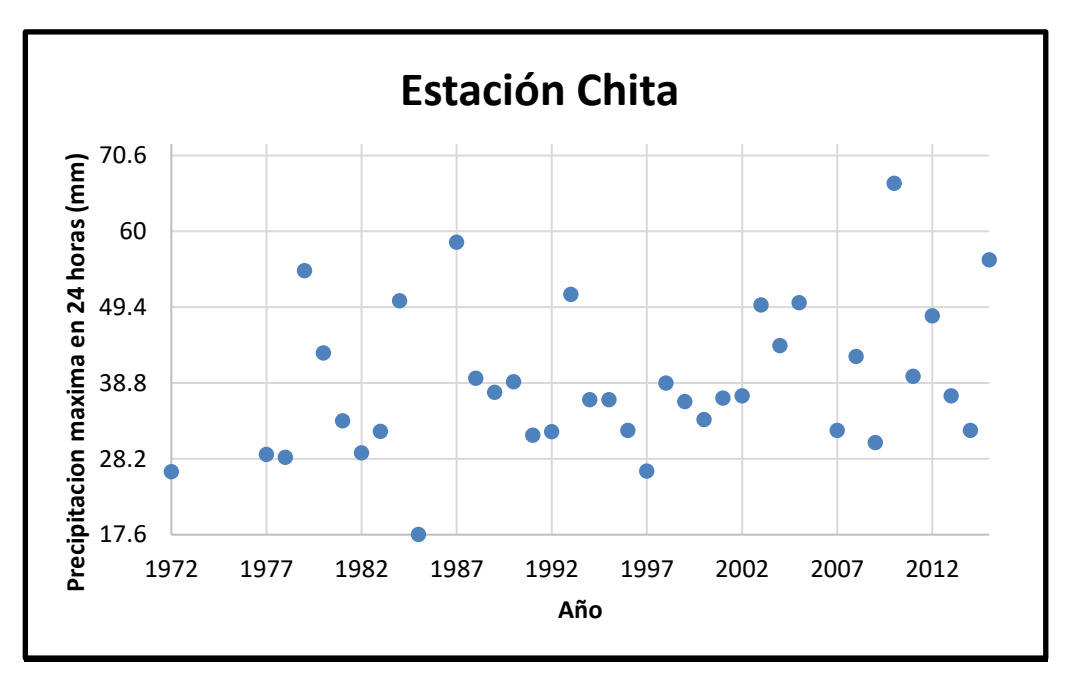

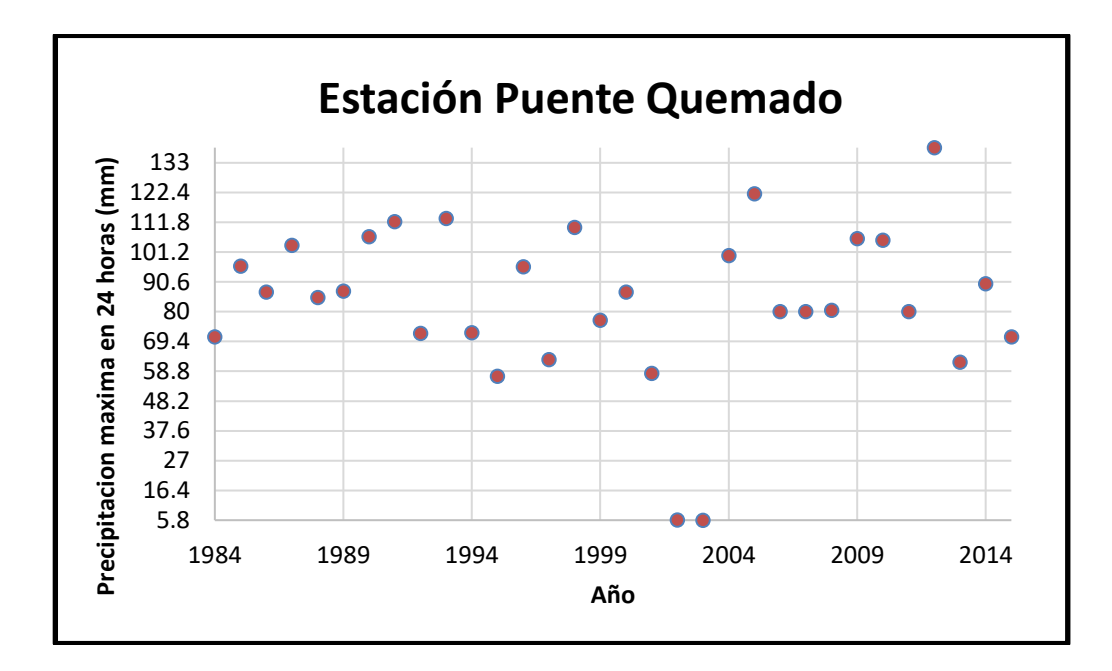

Solamente para la Estación [Puente Quemado se encuentran dos datos con una dispersión](#page-42-0)  [anormal, los cuales de acuerdo al análisis posterior, no afectan el análisis estadístico a](#page-42-0)  [considerar.](#page-42-0)

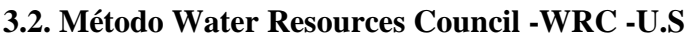

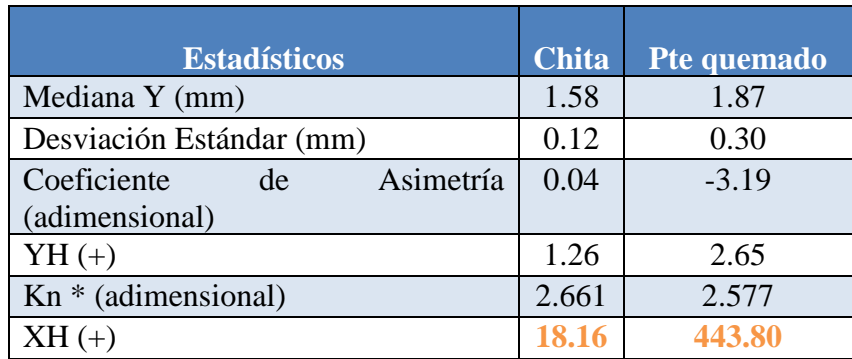

[\(+\) Las unidades estadísticas definidas están en términos del log10 de los datos de precipitación](#page-42-0)  [máxima anual para cada estación \(mm\).](#page-42-0)

#### **[Conclusión: No eliminar datos atípicos](#page-42-0)**

**[\\*Valores de Kn](#page-42-0)** 

| Tamaño<br>de<br>muestra n | $K_n$ | Tamaño<br>de<br>muestra n | $K_n$ | Tamaño<br>de<br>muestra $n$ | $K_n$ | Tamaño<br>de<br>muestra n | $K_n$ |
|---------------------------|-------|---------------------------|-------|-----------------------------|-------|---------------------------|-------|
| 10                        | 2.036 | 24                        | 2.467 | 38                          | 2.661 | 60                        | 2.837 |
| 11                        | 2.088 | 25                        | 2.486 | 39                          | 2.671 | 65                        | 2.866 |
| 12                        | 2.134 | 26                        | 2.502 | 40                          | 2.682 | 70                        | 2.893 |
| 13                        | 2.175 | 27                        | 2.519 | 41                          | 2.692 | 75                        | 2.917 |
| 14                        | 2.213 | 28                        | 2.534 | 42                          | 2.700 | 80                        | 2.940 |
| 15                        | 2.247 | 29                        | 2.549 | 43                          | 2.710 | 85                        | 2.961 |
| 16                        | 2.279 | 30                        | 2.563 | 44                          | 2.719 | 90                        | 2.981 |
| 17                        | 2.309 | 31                        | 2.577 | 45                          | 2.727 | 95                        | 3.000 |
| 18                        | 2.335 | 32                        | 2.591 | 46                          | 2.736 | 100                       | 3.017 |
| 19                        | 2.361 | 33                        | 2.604 | 47                          | 2.744 | 110                       | 3.049 |
| 20                        | 2.385 | 34                        | 2.616 | 48                          | 2.753 | 120                       | 3.078 |
| 21                        | 2.408 | 35                        | 2.628 | 49                          | 2.760 | 130                       | 3.104 |
| 22                        | 2.429 | 36                        | 2.639 | 50                          | 2.768 | 140                       | 3.129 |
| 23                        | 2.448 | 37                        | 2.650 | 55                          | 2.804 |                           |       |

Valores  $K_n$  para la prueba de datos dudosos

Fuente: U. S. Water Resources Council, 1981. Esta tabla contiene valores de K, de un lado con un nivel de significancia del 10% para la distribución normal.

Chow, V. T., Maidment, D., & Mays, L. (1994). Hidrología Aplicada (Primera ed.). (J. G. Saldarriaga Valderrama, Trad.) 47<br>Bogotá, Colombia: McGraw-Hill

**[Apéndice 4](#page-42-0)** se observa los tipos de cobertura vegetal presentes en la cuenca, y la distribución espacial de los mismos.

#### <span id="page-27-0"></span>**4.5.2 Tipos de suelo**

En cuanto al tipo de suelo, se observan 6 tipos presentes en el sector hidrológico, los cuales son rocas sedimentarias con una textura media promedio, donde predomina el suelo MPAg2, el cual corresponde a areniscas, arcillolitas y lulitas de textura media y gruesa. Los tipos de suelo y la distribución espacial de estos se observan en el de suelo y la distribución espacial de estos se observan en el <span id="page-28-0"></span>[Apéndice](#page-45-0) **5**.

### **4.5.3 Obtención del CN**

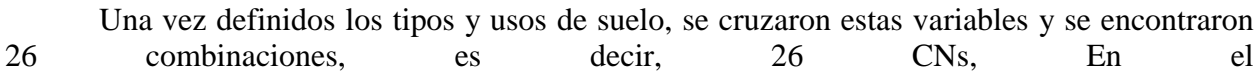

[Apéndice](#page-46-0) **6** se observa los CN para cada combinación de cobertura vegetal y tipo de suelo, además de su distribución espacial.

Una vez obtenidos los números de curva de escurrimiento asociados al uso y tipo de suelo (CN) se ponderó consiguiendo un único valor para la cuenca de 76.8 sin corrección y 88.39 corregido. La corrección de CN se realizó teniendo en cuenta las lluvias precedentes y las características de crecimiento de la vegetación, de los datos en condiciones más extremas.

#### <span id="page-29-0"></span>**4.6 CONSTRUCCIÓN DE LAS CURVAS IDF**

Para obtener la lluvia de diseño de cuenca se ponderó la lluvia de las dos estaciones en función del área de influencia de acuerdo a los polígonos de Thiessen. De allí se generó la curva IDF sintética aproximada según la metodología de Curvas IDF sintéticas regionalizadas para Colombia para 5 periodos de retorno (5, 25, 50, 75 y 100). Las curvas aproximadas se muestran en [Figura 4-4](#page-30-0) y son descritas por la siguiente ecuación:

 $i=$  $a * T^b * M^d$  $\overline{(t/60)^c}$  (Ecuacion para obtener la intensidad por el método aproximado)

Donde:

i: Intensidad de precipitación (mm/h)

T: periodo de retorno (años)

M: Precipitación máxima en 24 horas promedio multianual (mm).

T: Duración de la lluvia (min)

a,b,c,d: Parámetros de ajuste de la regresión.

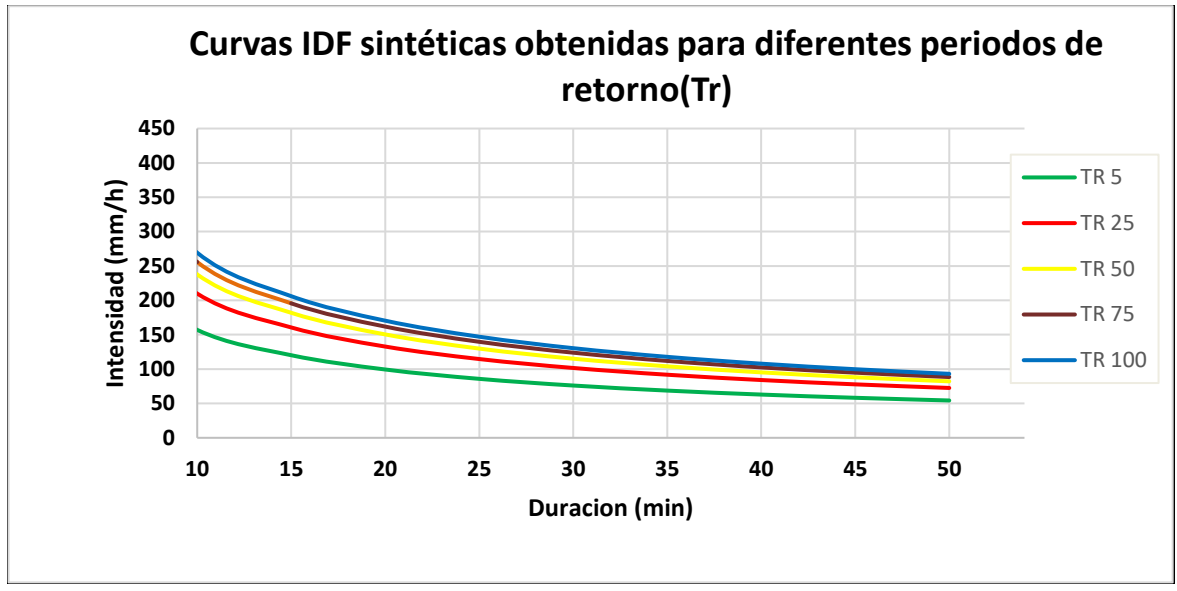

**Figura 4-4. Curva IDF sintética para la cuenca de estudio. Fuente propia**

<span id="page-30-0"></span>El procedimiento para obtener la curva IDF se observa en el

### [Apéndice 7.](#page-49-0)

Debido a que la cuenca se localiza en la región de la Andina, se utilizan los siguientes coeficientes a, b, c y d [Tabla 4-6](#page-31-1) :

### <span id="page-31-1"></span>**Tabla 4-6. Valores de los coeficientes a, b, c y d para el cálculo de las curvas IDF para Colombia. Referencia: Instituto Nacional de Vías. Subdirección de apoyo técnico 2009**

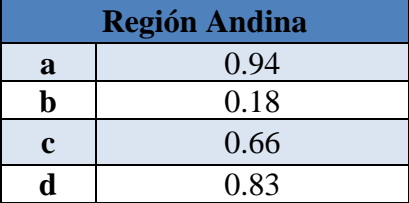

### <span id="page-31-0"></span>**4.7 HIETOGRAMA DE PRECIPITACION NETA**

Con los datos de la intensidad para un periodo de retorno de 100 años, se generó la lluvia de diseño por [bloque alterno \(ver](#page-50-0) 

[Apéndice 8\)](#page-50-0). En la [Figura 4-5,](#page-33-1) se observa el hietograma para la precipitación para un tiempo de retorno de 100 años, y un pico al 50%. Hasta los 10 primeros minutos toda el agua lluvia que cae se infiltra, a partir de este punto hasta los 45 minutos, parte del agua se infiltra. Además, en el minuto 30, se presenta la mayor escorrentía e infiltración. Para separar las lluvias se utilizó la metodología del Soil Conservation Service, los cálculos se observan el

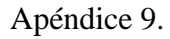

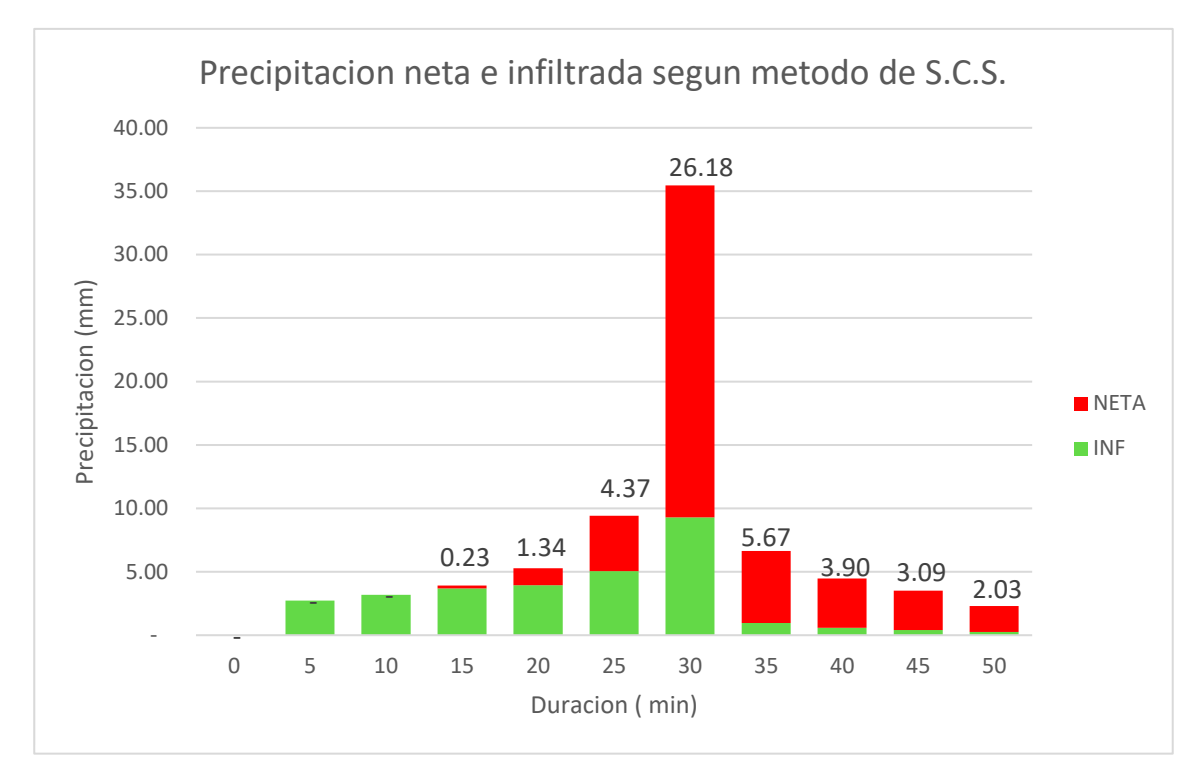

<span id="page-33-1"></span>**Figura 4-5. Hietograma de precipitación neta e infiltrada para la cuenca de estudio. Fuente propia.**

### <span id="page-33-0"></span>**4.8 OBTENCIÓN DEL HIDROGRAMA UNITARIO**

Para la obtención de hidrograma unitario se utilizó el Hidrograma sintético triangular, el cual se observa en la [Figura 4-6,](#page-34-1) se utilizó la metodología de Mockus – SCS, obteniendo una duración efectiva (de) de 5 minutos, un tiempo de rezago (tr) de 22,5 minutos, un tiempo al pico (tp) de 25 minutos, un tiempo base (tb) de 66,75 mm y un caudal pico (qp) v de 8,626 m3/s.

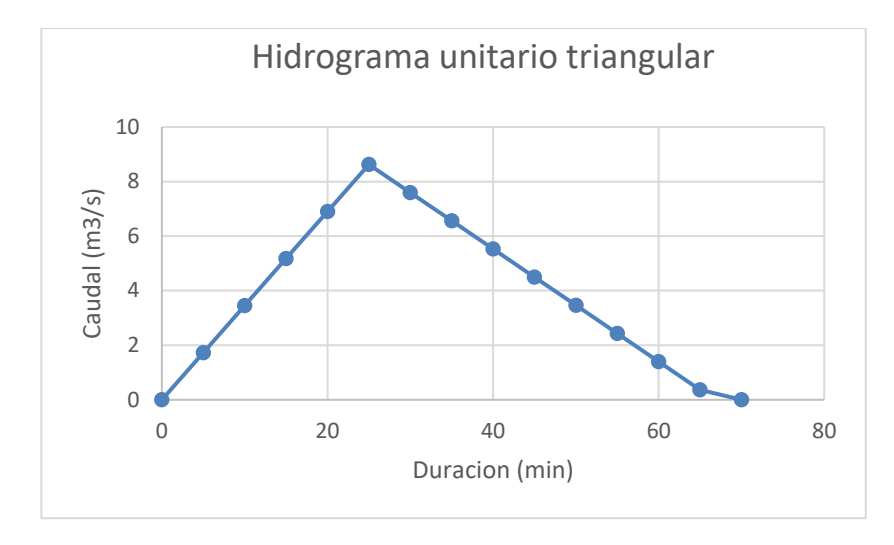

**Figura 4-6. Hidrograma unitario triangular. Fuente propia**

#### <span id="page-34-1"></span><span id="page-34-0"></span>**4.9 HIDROGRAMA RESULTANTE**

En la [Figura 4-7](#page-35-1) se observan los hidrogramas resultantes por forma manual y por el HEC-HMS, este procedimiento se realizó de acuerdo a la metodología S.C.S. Para el proceso de forma manual se utilizó un hidrograma unitario triangular, mientras que el software HEC.HMS empleo un hidrograma unitario curvilíneo, por eso los resultados no son exactamente iguales, pero son bastante aproximados. El procedimiento del hidrograma de caudales de manera manual y por HEC-HMS se ven en el

[Apéndice 10.](#page-52-0)

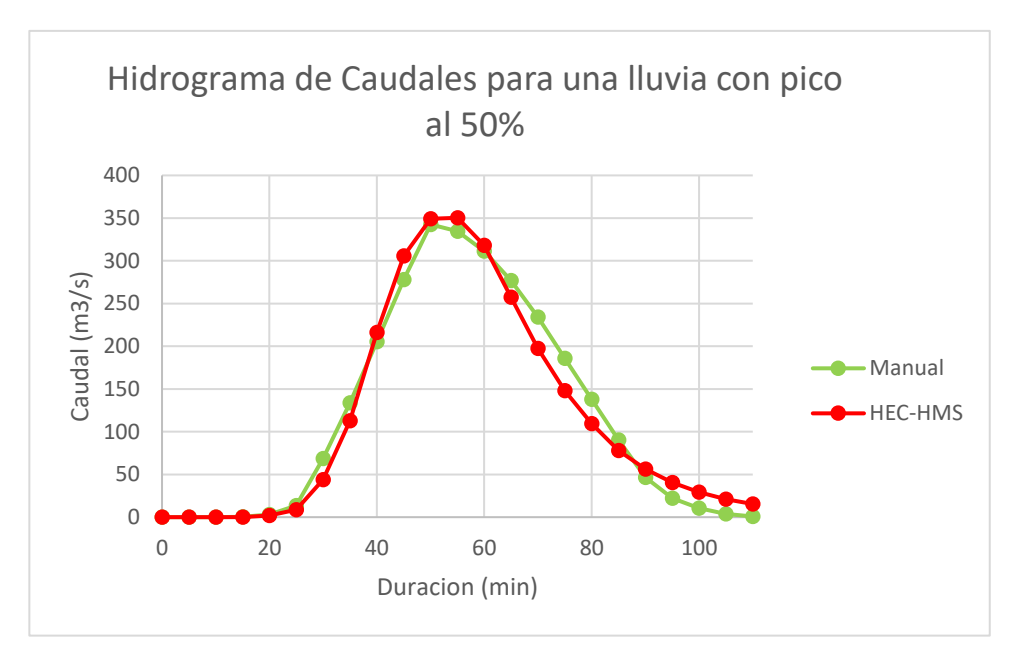

<span id="page-35-1"></span>**Figura 4-7. Hidrograma de caudales resultantes de forma manual y por HEC-HMS. Fuente propia**

### <span id="page-35-0"></span>**4.10 MÉTODO RACIONAL**

En el presente documento se utiliza el método racional con el fin de demostrar el error en que se incurriría en la estimación de caudales cuando el área de la cuenca supera las 80 Ha. La ecuación que representa el método racional es:

$$
Qp = 0.278 * C * i * A
$$

En donde:

 $Qp =$  Caudal máximo de escurrimiento (m<sup>3</sup>/s) C= Coeficiente de escurrimiento.  $i = Intensidad (mm/h)$ A= área de la cuenca (Km2)

En dicha ecuación, el coeficiente de escurrimiento (C) representa la fracción de la lluvia que escurre en forma directa y Qp es el gasto máximo posible que puede producir una lluvia de intensidad i en una cuenca de área A. (Aparicio Mijares F.J, 2016).

De acuerdo con la definición anterior, C se puede calcular como el cociente entre la precipitación efectiva y la precipitación total. En el presente informe se adoptó como precipitación total la que ocurriría para un periodo de retorno de 100 años, es decir: 141.64mm (ve numeral [4.4.3\)](#page-22-0). Utilizando las ecuaciones propias del método de curva número (con CN=88.39) se encuentra que para una precipitación total de 141.64mm, la lluvia efectiva será 108.22mm. Por lo tanto el coeficiente de escorrentía será: 0.764.

En lo que respecta al cálculo de la intensidad, si se utilizan los coeficientes a, b, c y d mostrados en la [Tabla 4-6;](#page-31-1) junto con un periodo de retorno (T) de 100 años; una precipitación máxima en 24 horas promedio multianual de 86.47mm (M) y una duración (t) de 37,5 minutos [\(Tabla 4-3\)](#page-20-3); la intensidad resulta ser: 118.97 mm/h.

De esta manera para una área  $(A)$  de 17,284 Km<sup>2</sup>, un coeficiente de escorrentía  $(C)$  de 0.764 y una intensidad (i) de 118.97 mm/h el caudal según la ecuación del método racional resultaría ser:  $436.77 \text{ m}^3\text{/s}.$ 

#### <span id="page-36-0"></span>**4.11 COMPARACIÓN DE RESULTADOS**

En la [Tabla 4-7](#page-36-1) se pueden apreciar los caudales máximos obtenidos por cada método. En cuanto a los resultados de forma manual y por medio de HEC-HMS, estos son bastantes parecidos, aunque su diferencia radica que se emplearon diferentes hidrogramas unitarios: Uno triangular y el otro curvilíneo.

Al realizar la comparación con el método racional, se encuentra que el dato de caudal máximo encontrado difiere a los datos de los métodos comparados, esto debido a que es un método que mantiene una restricción solamente aplicables en cauces que drenen menos de 80 hectáreas, esto quiere decir que para el análisis de nuestra microcuenca, no sería un método confiable. (FAO, 1990)

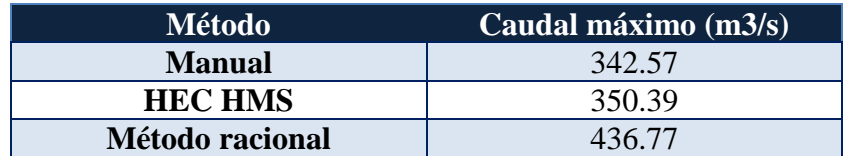

<span id="page-36-1"></span>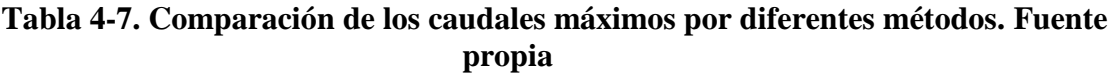

### <span id="page-37-0"></span>**5 CONCLUSIONES Y RECOMENDACIONES**

- La caracterización morfométrica de la cuenca de la quebrada el diamante arroja que esta corresponde a un sector hidrológico con un área de 17,28 Km<sup>2</sup>, con una pendiente del 46,71%, con un piso térmico frio en la parte alta, mientras que en la parte baja se ubica un piso térmico templado. Esta cuenca tiene una forma alargada y de acuerdo con la curva hipsométrica se encuentra en estado de madurez, por lo cual posee un mayor proceso de erosión en su parte alta.
- El método del hidrograma unitario triangular (utilizado para realizar el proceso de forma manual) y el hidrograma unitario curvilíneo (utilizado por el software HEC-HMS) arrojan resultados similares.
- Los caudales máximos generados en el sector hidrológico de la quebrada el Diamante, son fundamentales para el diseño de estructuras que permitan la protección de los pobladores, frente a eventos de inundaciones, los cuales si se llegan a presentar y no se posee algún obra o estructura que permita su regulación, afectaría de manera negativa la calidad de vida de los mismos.
- Se realizó el cálculo del número de curva- CN ponderado como primer acercamiento a temas agrológicos. Por ser un suelo con unas arenas muy finas, limos y contenidos de arcillas, se clasifica como un suelo tipo C: Suelos con tasa de infiltración y permeabilidad moderada. Son suelos con tasas de transmisión de agua moderadas.
- Los resultados del modelo HEC-HMS son de gran auxilio y pueden ser utilizados como condiciones de entrada en el modelo HEC-RAS para lograr simulaciones de Zonas de inundación.
- Con el análisis de método racional, se determina que el caudal máximo encontrado, es mayor que los otros caudales máximos encontrados con los otros medios evaluados (manual y HEC HMS). Lo anterior porque no se cumple con la restricción del área establecida para el método racional de que el área de la cuenca debe ser menor a 80Ha.

#### <span id="page-38-0"></span>**BIBLIOGRAFIA**

- Alcaldia municipal de Hato Corozal. (2012). *Plan de gestion del riesgo de desastres del municipio de Hato.* Hato Corozal: Consejo Municipal de gestion del riesgo de desastres del municipio de Hato Corozal.
- Aparicio Mijares F.J. (2016). *Fundamentos de Hidrología de Superficie.* México: Limusa.
- Aparicio Mijares, F. J. (2016). *Fundamentos de Hidrología de Superficie.* México: Editorial Limusa.
- Bastidas, C. (2005). *Manual para el uso del modelo hidrológico HEC-HMS.* Universidad Central de Venezuela .
- Camargo Osorio, W. C. (2016). *Implementación de modelación hidraulica con fines de pronóstico hidrológico.* Universidad Militar Nueva Granada.
- Carvajal Gómez, A. C. (2014). *Estimacion de Caudales Máximos en Contexto de Cambio Climático.* Medellín: Universidasd Nacional de Colombia.
- Chow, V. T. (1994). *Hidrologia Aplicada.* Bogota , Colombia: Mc Graw Hill.
- Duran Sarmiento, C., García Troya, E., Panchano Ramon, A., Terán Reyes, A., & Ullauri Ortega, U. (2015). *Método del Hidrograma Unitario.* Universidad de Guayaquil.
- Estrada Sifontes, V., & Pacheco Moya, R. (2012). *Modelación hidrológica con HEC-HMS en cuencas montañosas de la región oriental de Cuba.* CIH.
- FAO. (1990). *Manual de campo para la ordenacion de cuencas hidrograficas .* Roma: Organizacion de Naciones Unidas para la agricultura y alimentos.
- Gómez, E., & Castillo, H. (2005). *Aplicación del modelo computacional HEC-HMS en la estimación de caudales máximos en la cuenca del río frío Cundinamarca.* Bogota: Universidad Catolica de Colombia.
- Martinez Ortega, E. F. (2014). *Modelación hidrologica de la cuenca alta del río Atrato mediante HEC-HMS, para la determinacion de cudales maximos.* Bogotá: IDEAM.
- Mochica Mamani, E. (2013). *Analisis de maximas avenidas con fines de diseño de defensa del rio Chichanaco de la ciudad de Sandia.* Puno: Universidad Nacional del Altiplano Puno.
- *Modelos hidrológicos aprobado por FEMA.* (s.f.).
- Nanía, L. S. (2007). *Manual Básico de HEC-HMS 3.0.0 y HEC-GeoHMS 1.1.* Granada: Universidad de Granada.

Ortega, E. F. (2014). *MODELACIÓN HIDROLOGICA DE LA CUENCA ALTA DEL RIO ATRATO.* Bogotá.

Rojo Hernández, J. D. (s.f.). *Morfometria de cuencas.* Antioquia: Recursos hidráulicos.

*Sistema de información ambiental de Colombia* SIAC *www.siac.gov*.co

## **APÉNDICES**

### <span id="page-40-1"></span><span id="page-40-0"></span>**Apéndice 1. Localización general de la cuenca**

<span id="page-40-2"></span>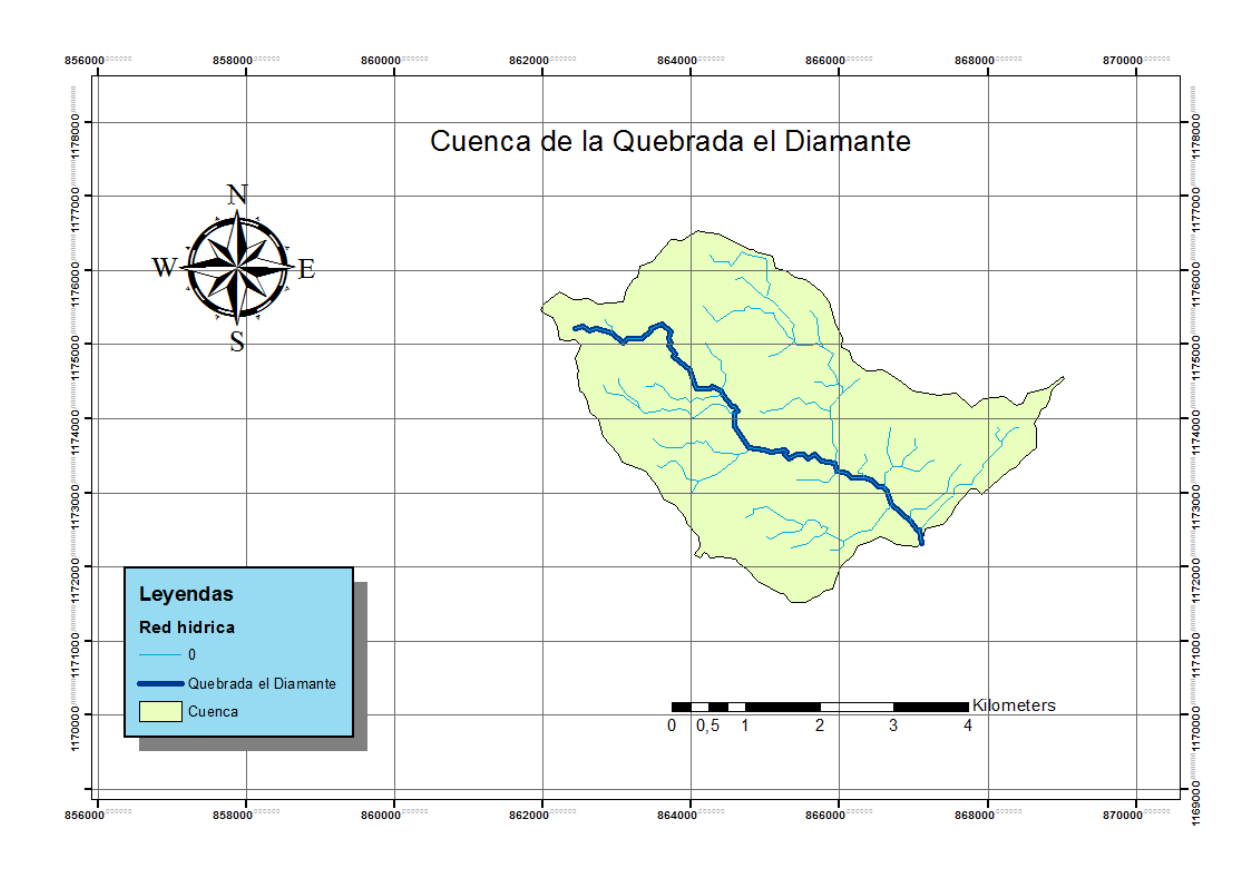

<span id="page-41-0"></span>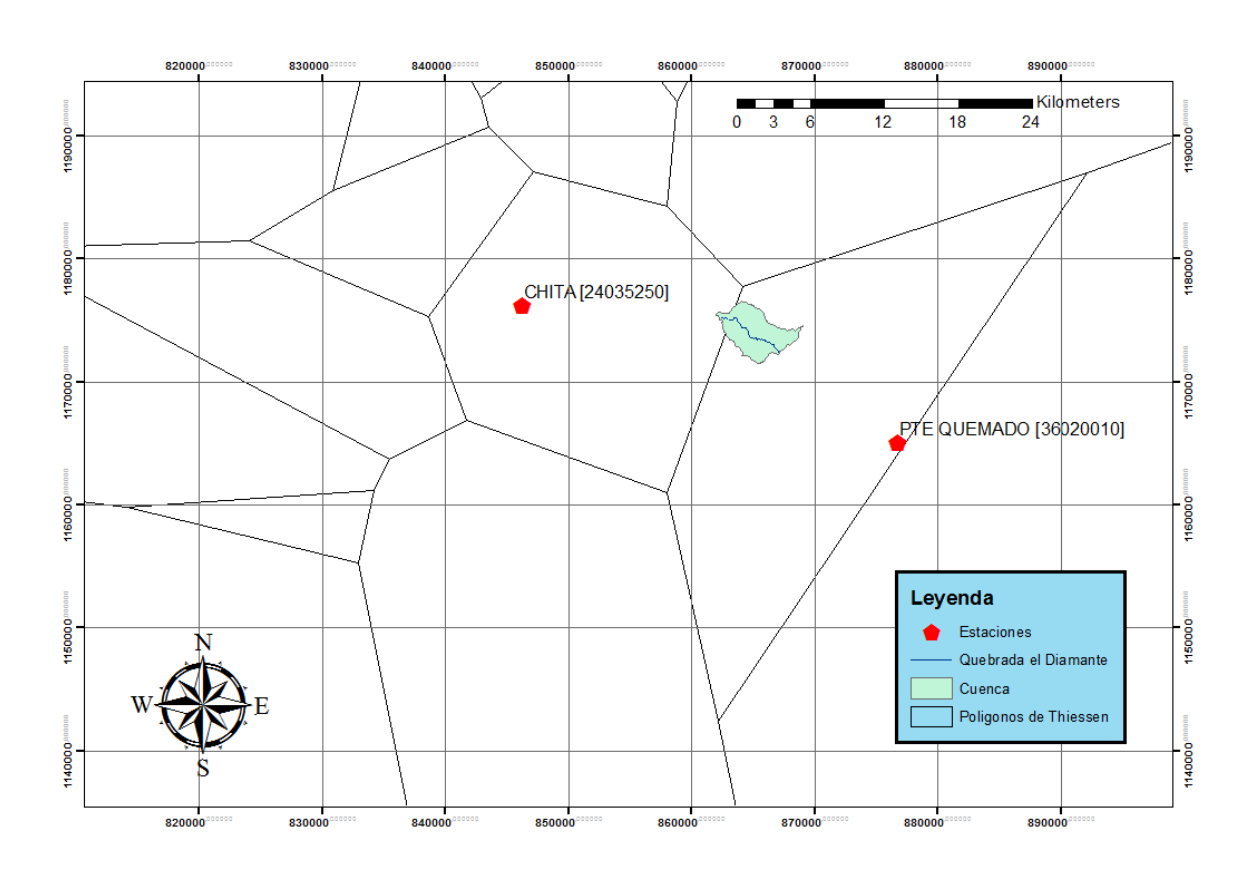

**Apéndice 2. Estaciones de influencia y polígonos de Thiessen.**

### **Apéndice 3. Revisión de datos de estaciones de influencia**

### **3. Revisión de datos atípicos**

### <span id="page-42-0"></span>**3.1. Método Caja y Bigotes**

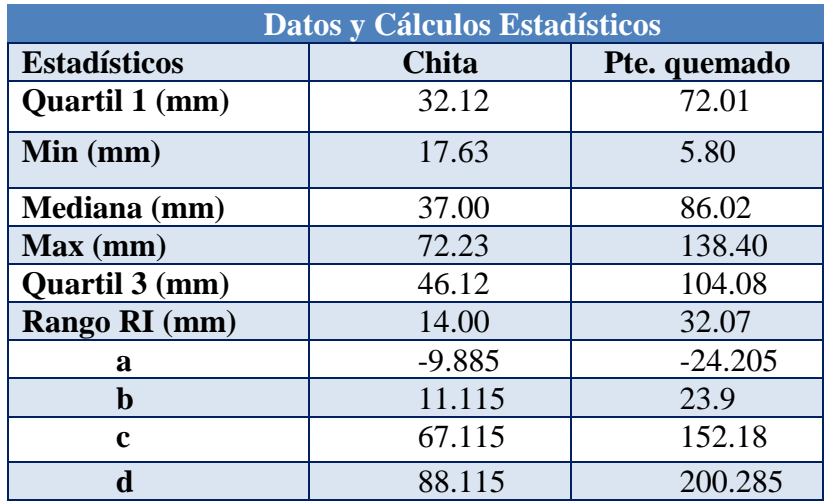

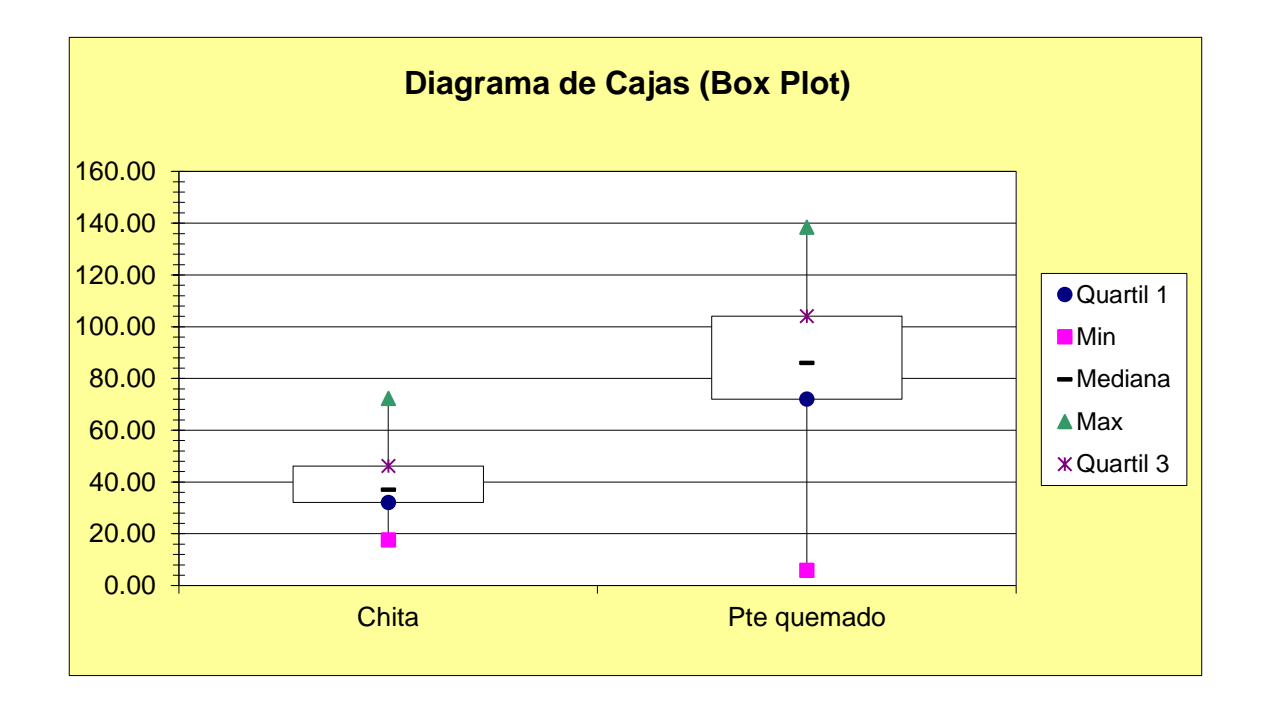

A continuación las gráficas de dispersión de datos suministrados por cada estación presente en el área de la microcuenca.

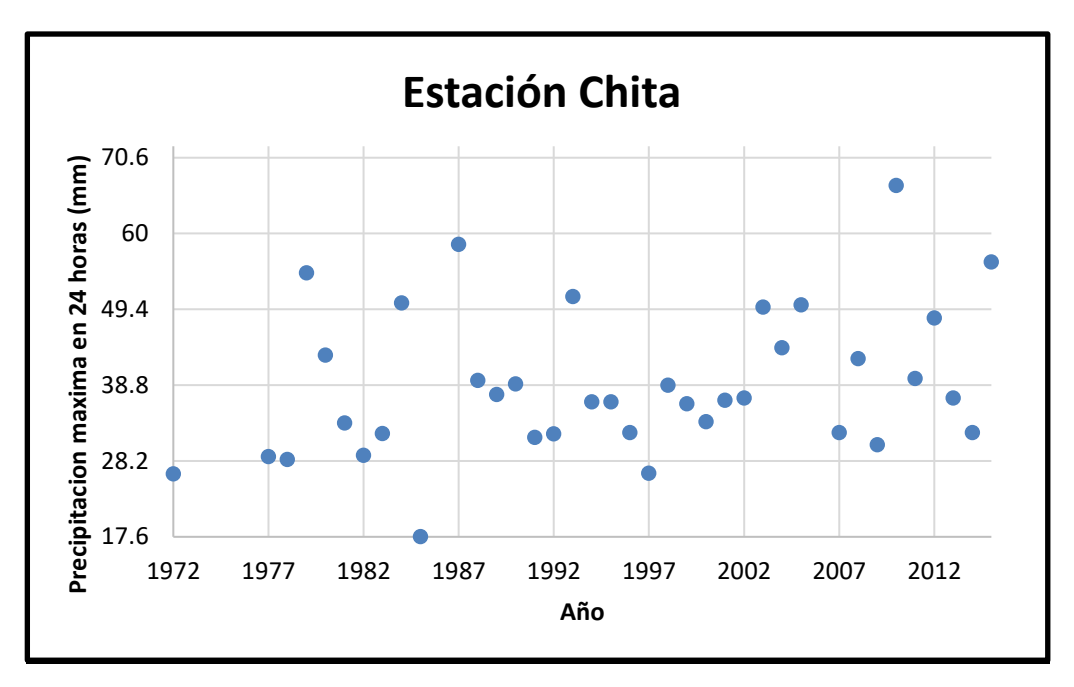

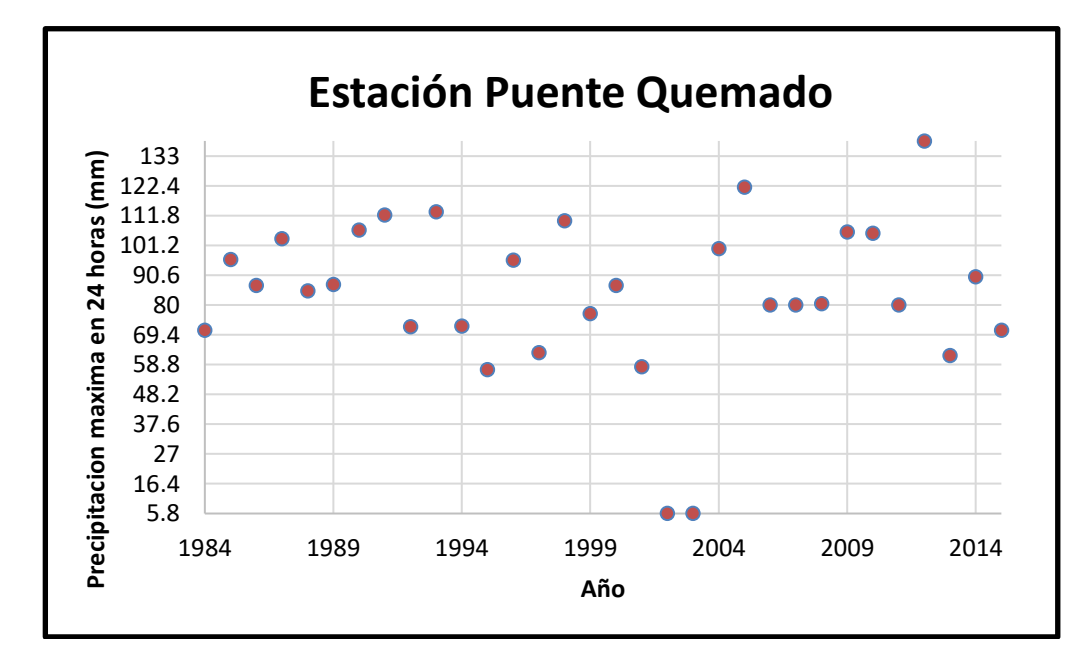

Solamente para la Estación Puente Quemado se encuentran dos datos con una dispersión anormal, los cuales de acuerdo al análisis posterior, no afectan el análisis estadístico a considerar.

#### **3.2. Método Water Resources Council -WRC -U.S**

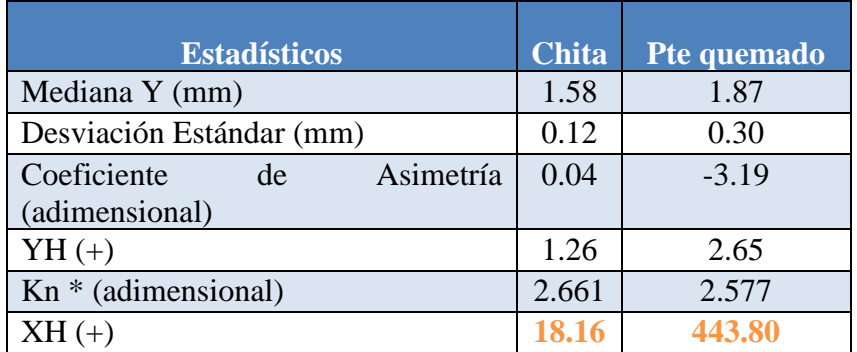

(+) Las unidades estadísticas definidas están en términos del log10 de los datos de precipitación máxima anual para cada estación (mm).

#### **Conclusión: No eliminar datos atípicos**

#### Tamaño Tamaño Tamaño Tamaño de de de de  $K_n$  $K_n$ muestra  $n$   $K_n$ muestra n  $K_n$ muestra n  $muestra n$ 10 2.036 24 2.467 38 2.661 60 2.837  $_{11}$ 2.088  $25$ 2.486 39 2.671 65 2.866 2.134 2.502 2.682 2.893  $12$ 26 40 70 2.175  $27$ 2.519 41 2.692 75 2.917 13 2.534  $14$ 2.213 28 42 2.700 80 2.940 15 2.247 29 2.549 43 2.710 85 2.961 2.279 2.563 44 2.719 90 2.981 16 30 95 2.577 3.000 17 2.309 31 45 2.727 100 18 2.335 2.591 46 2.736 3.017 32 19 2.361 33 2.604 47 2.744 110 3.049 2.616 48 2.753 120 3.078 20 2.385 34  $21$ 35 49 2.760 130 3.104 2.408 2.628 22 2.429 36 2.639 50 2.768 140 3.129 23 2.448 37 2.650 55 2.804

# **\*Valores de Kn** (Chow, 1994)

Fuente: U. S. Water Resources Council, 1981. Esta tabla contiene valores de K, de un lado con un nivel de significancia del 10% para la distribución normal.

Chow, V. T., Maidment, D., & Mays, L. (1994). Hidrología Aplicada (Primera ed.). (J. G. Saldarriaga Valderrama, Trad.) 47 Bogotá, Colombia: McGraw-Hill.

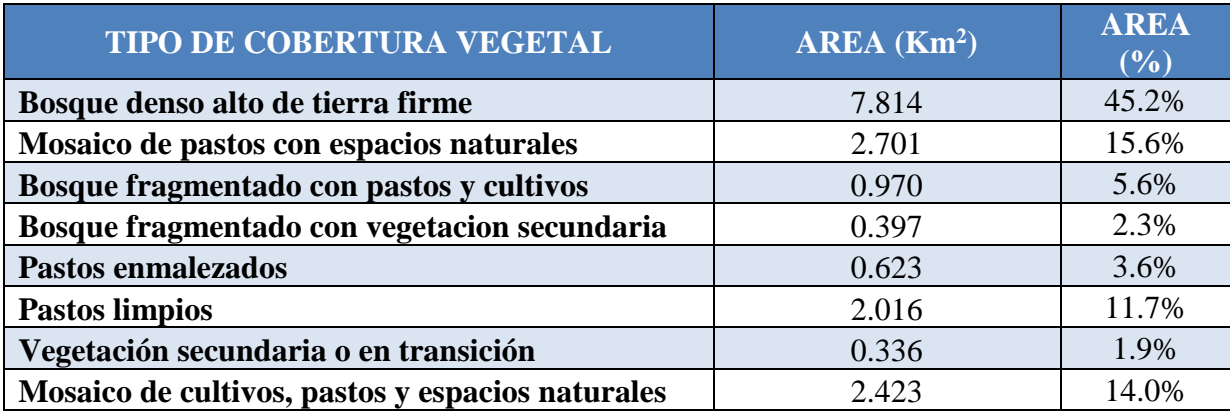

### **Apéndice 4. Tipos de Cobertura vegetal y distribución espacial en la cuenca**

<span id="page-45-0"></span>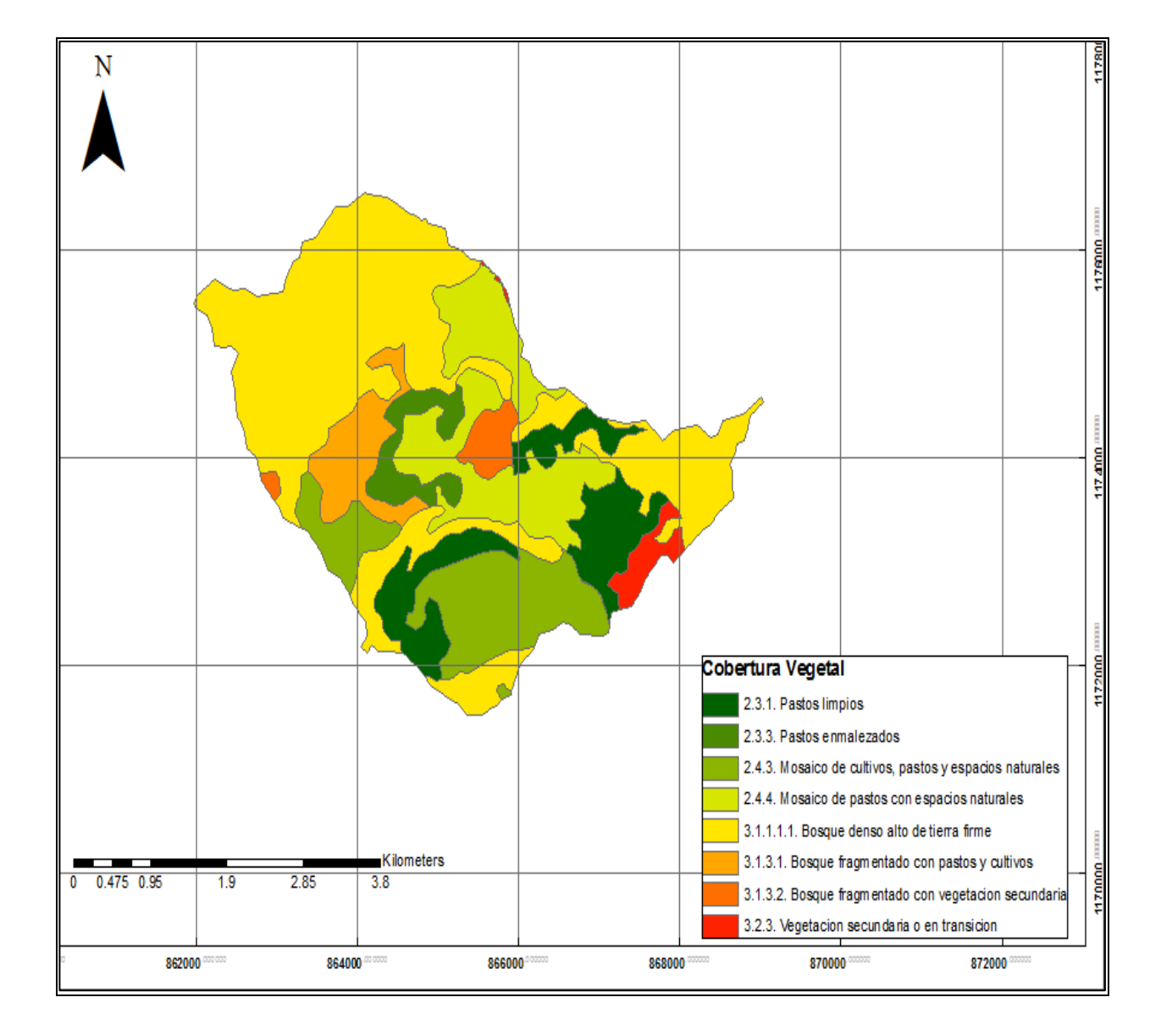

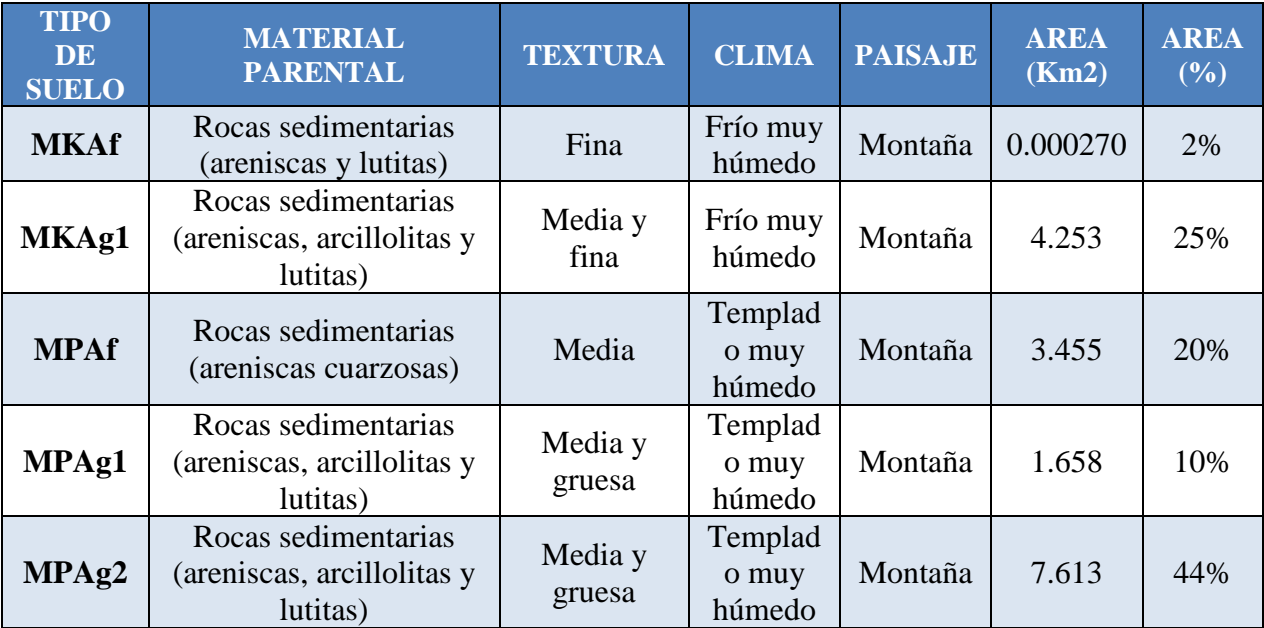

### **Apéndice 5. Tipos de suelo y distribución espacial en le cuenca.**

<span id="page-46-0"></span>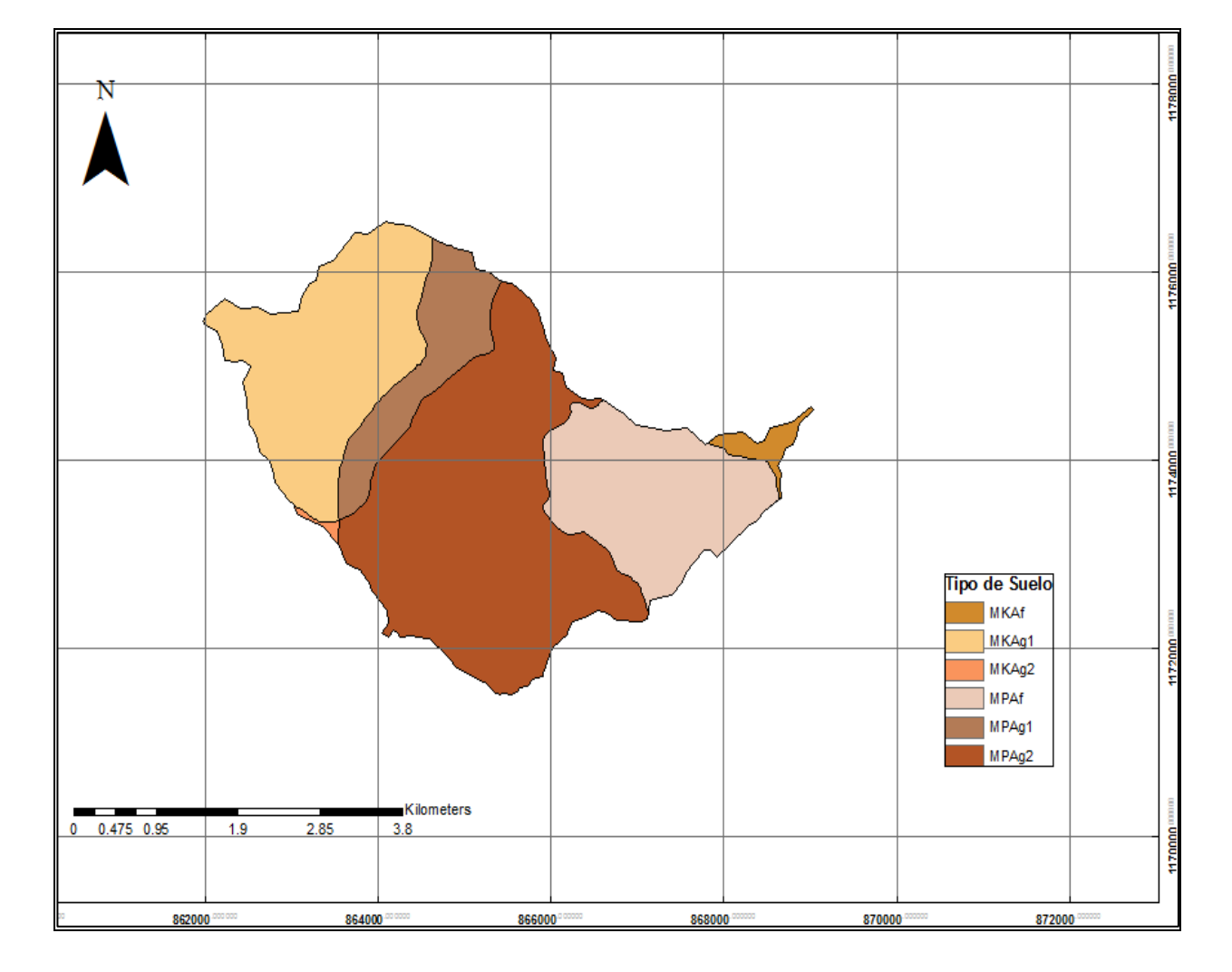

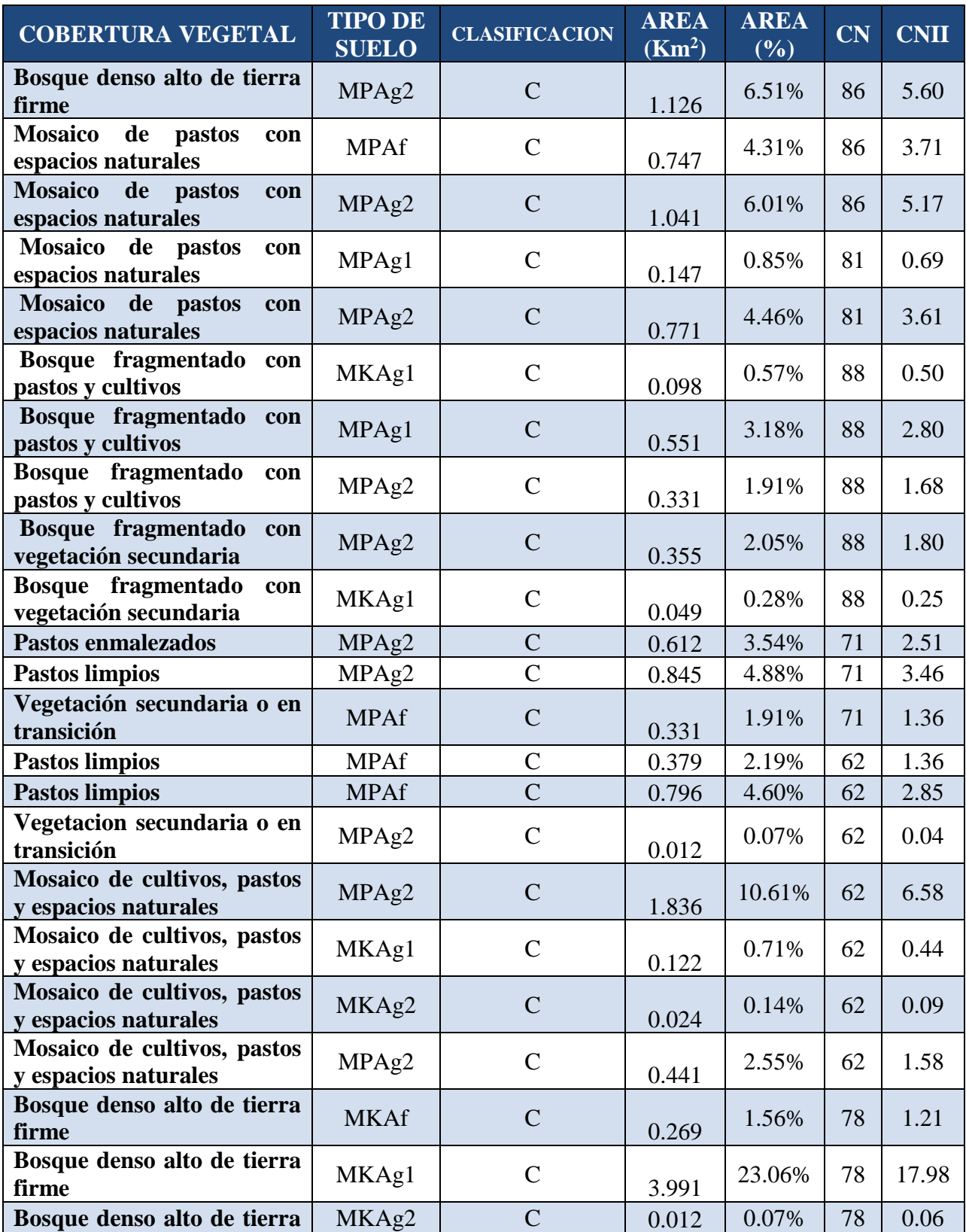

**Apéndice 6. CN según la combinación de cobertura vegetal y tipo de suelo en la cuenca.**

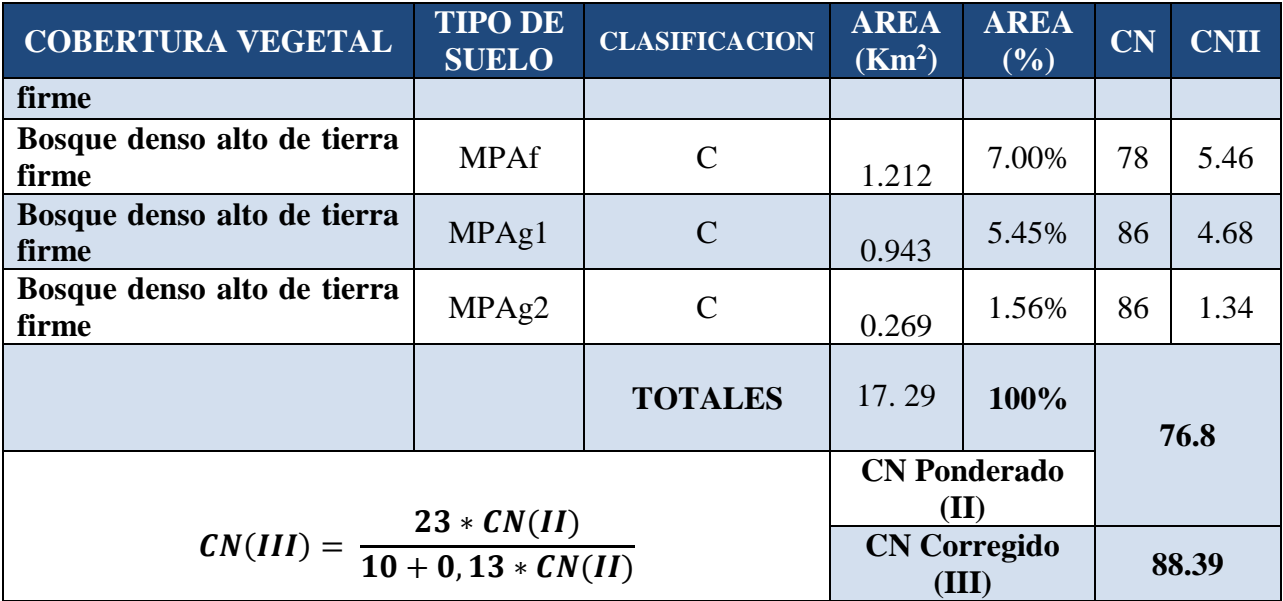

<span id="page-49-0"></span>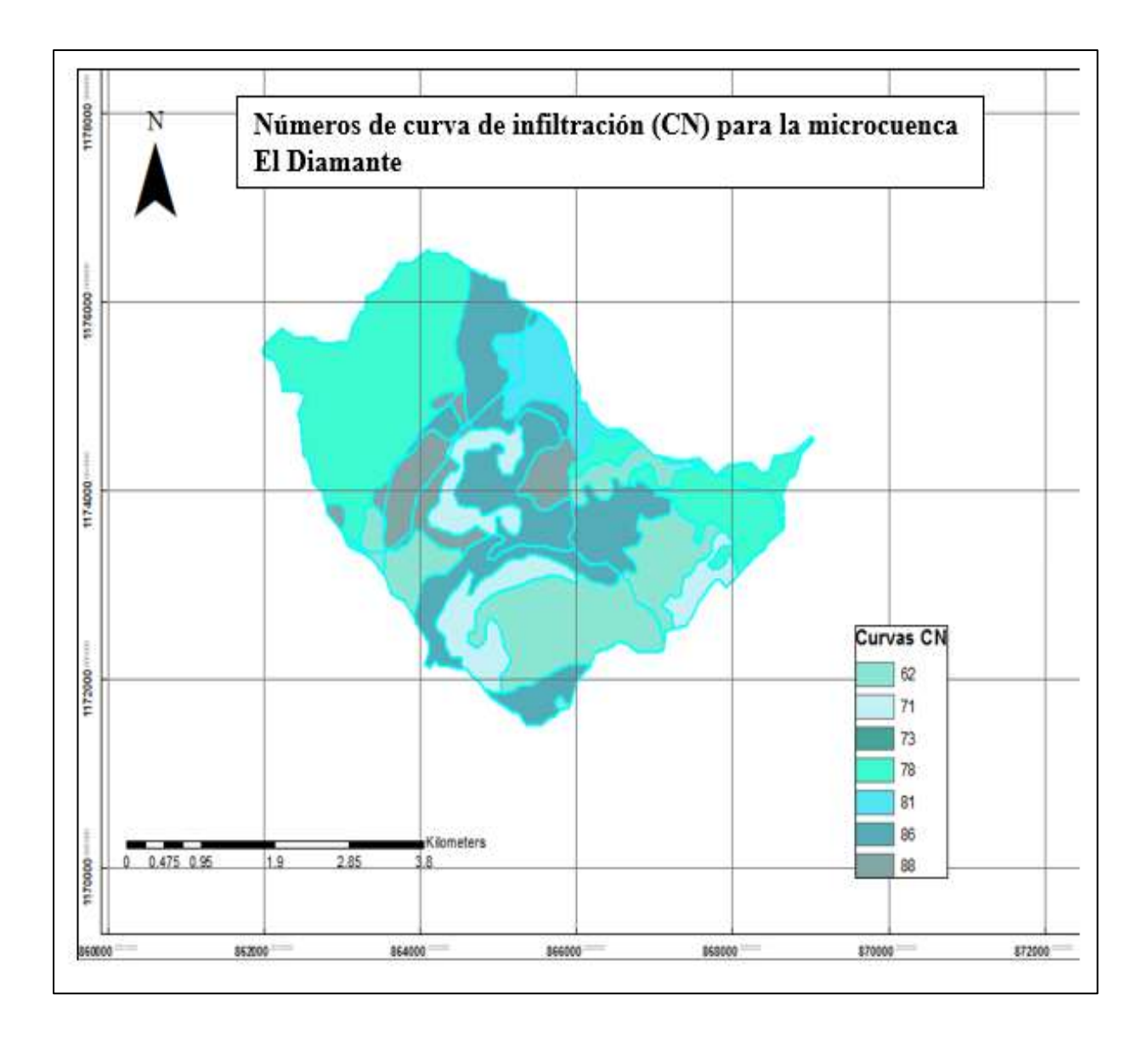

### **Apéndice 7. Calculo de la curva IDF sintética**

Dado que la ubicación de la cuenca queda en la Región andina, se utilizan los siguientes valores de coeficientes:

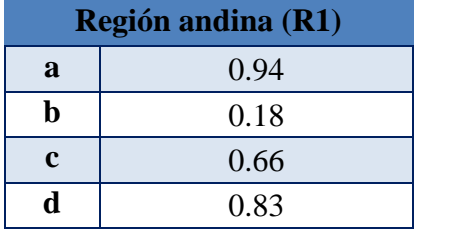

El máximo ponderado "M" es de 86.47.

<span id="page-50-0"></span>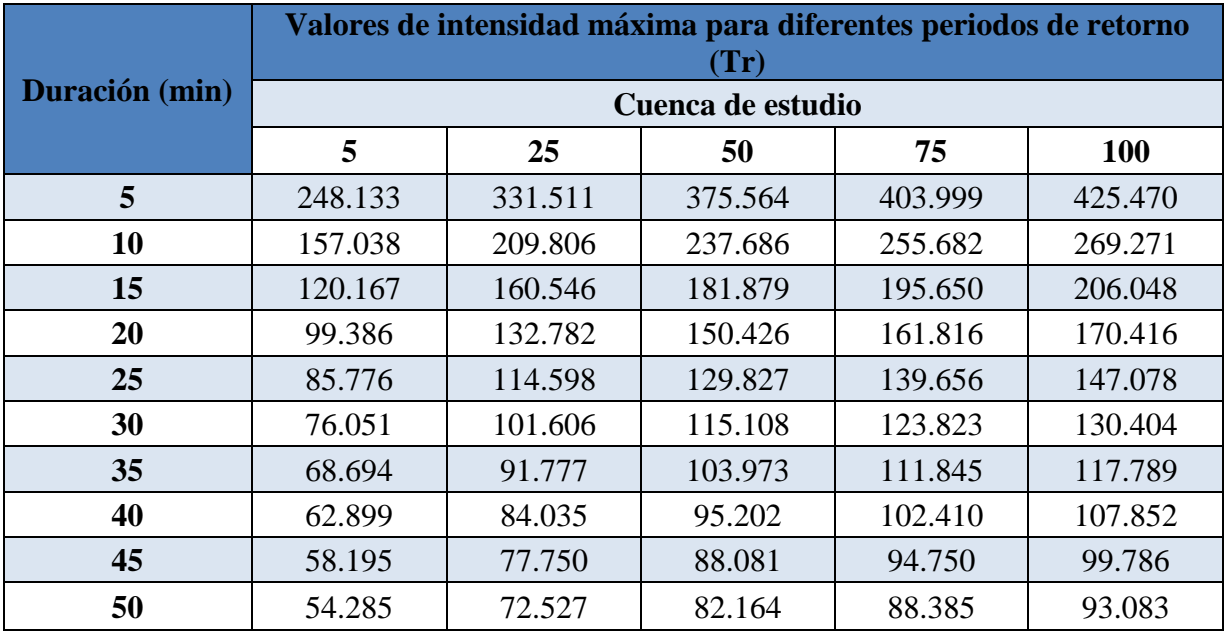

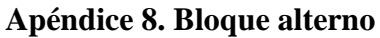

<span id="page-51-0"></span>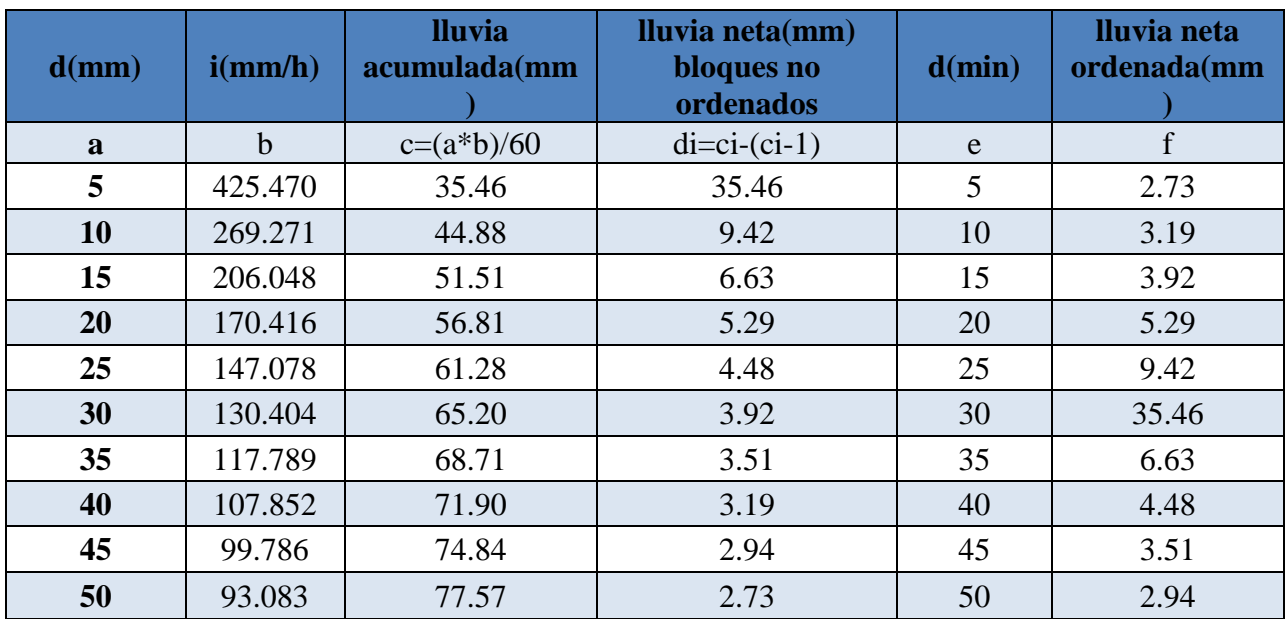

|     | 88 B   |
|-----|--------|
| S   | 34.636 |
| l a | 6.927  |

**Apéndice 9. Procedimiento del hietograma de precipitación neta e infiltración.**

<span id="page-52-0"></span>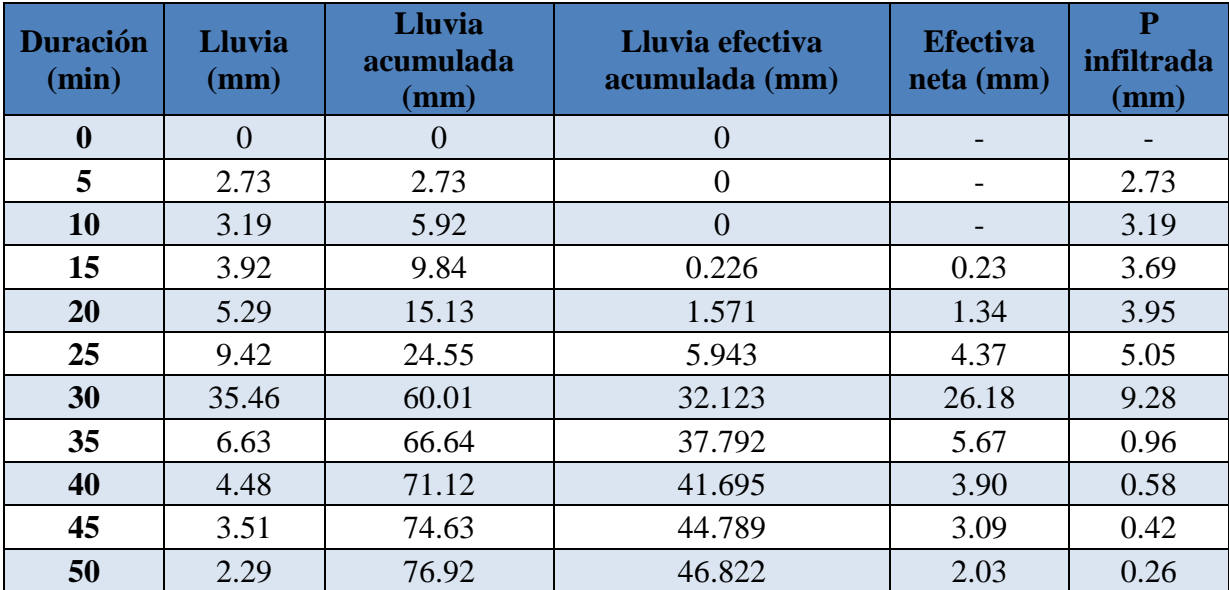

### **Apéndice 10. Calculo del hidrograma de caudales**

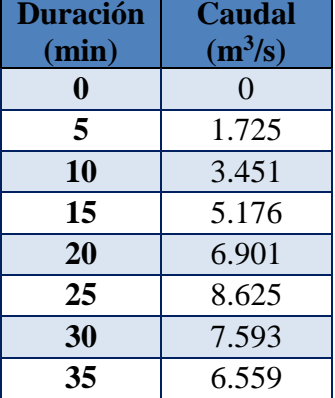

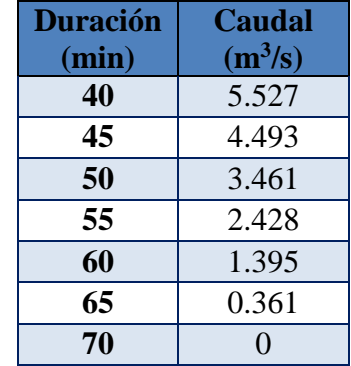

### **10.1. Hidrograma unitario triangular**

### **10.2. Hidrograma de caudales de forma manual**

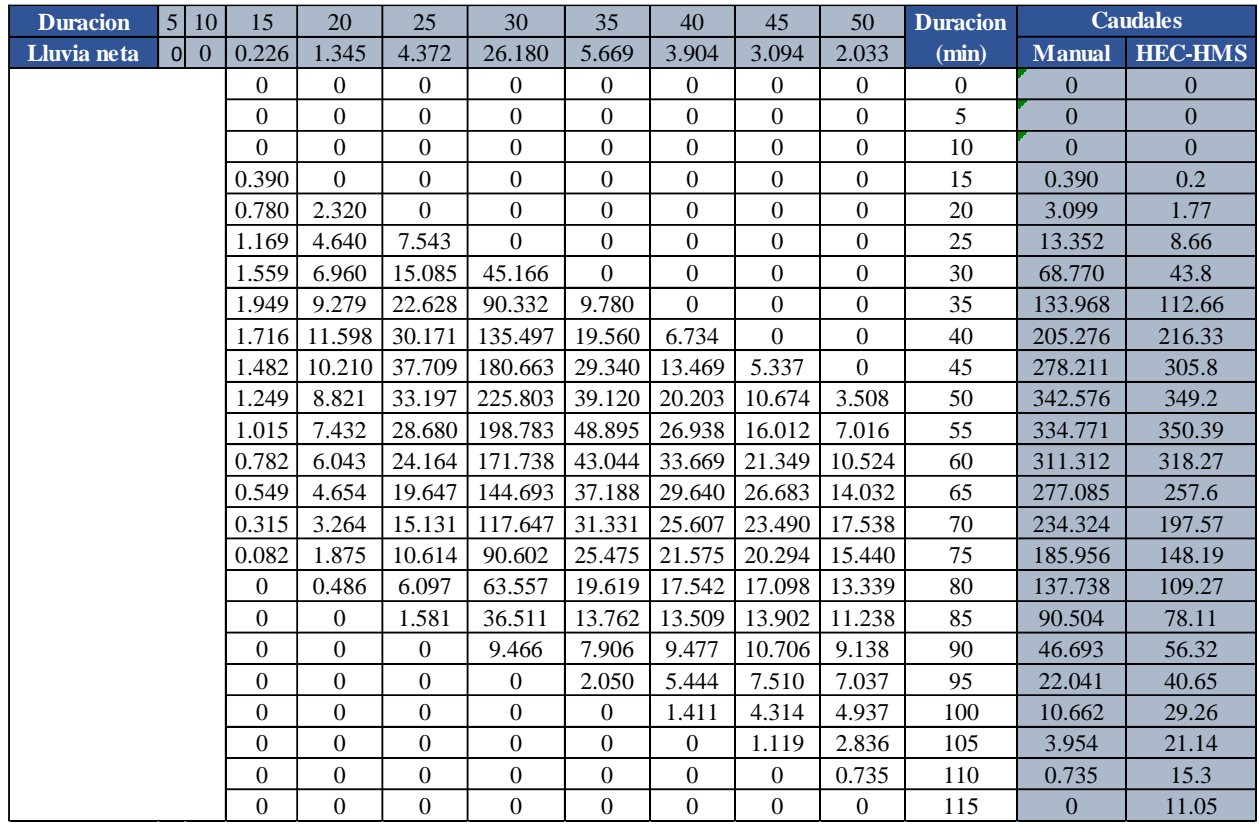

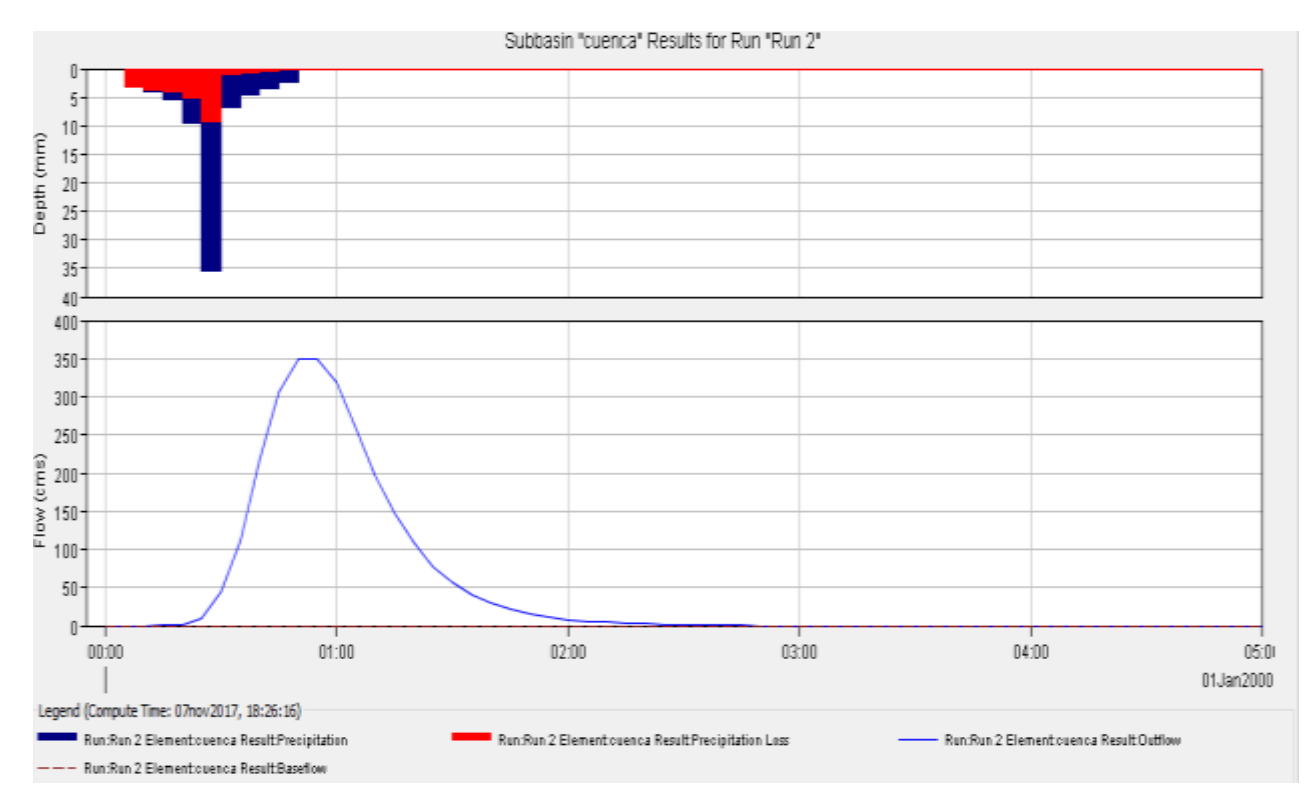

### **10.3. Hidrograma de caudales obtenido por HEC-HMS**

### **ANEXOS**

### <span id="page-55-1"></span><span id="page-55-0"></span>**Anexo 1. Datos de precipitación máxima en 24 horas de la estación Puente quemado (36020010)**

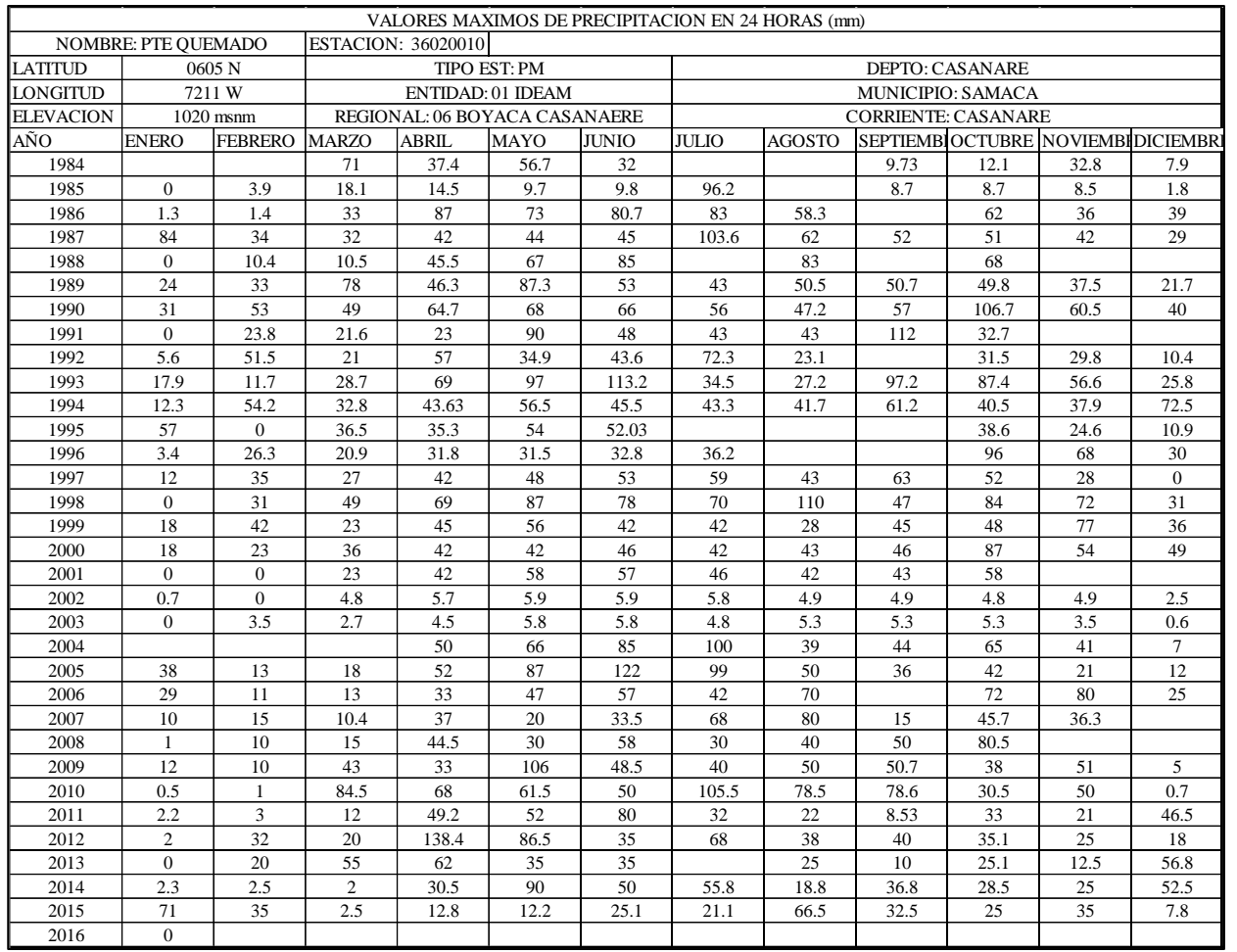

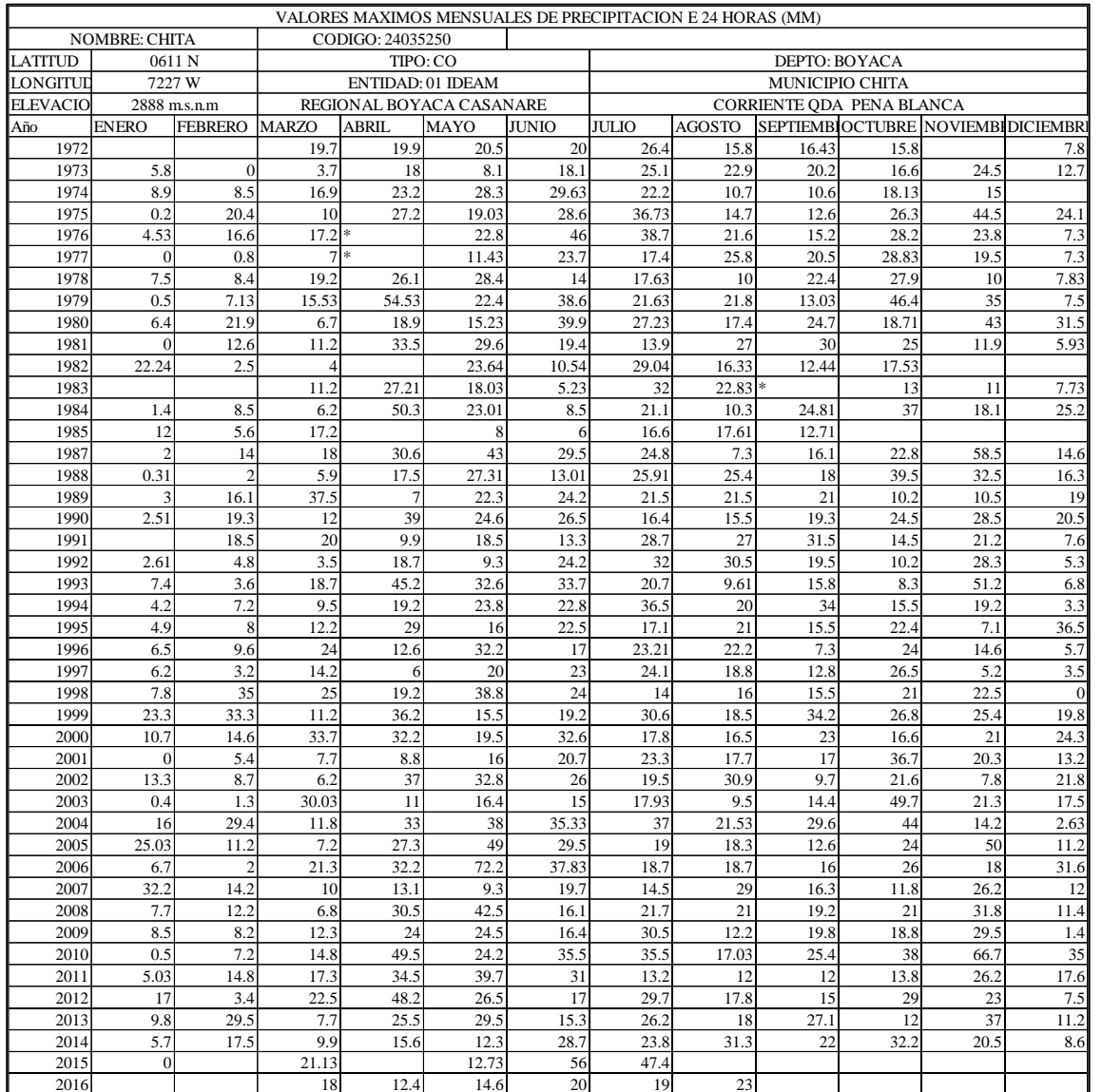

### <span id="page-56-0"></span>**Anexo 2. Datos de precipitación máxima en 24 horas de la estación Chita (36020010)**